<span id="page-0-0"></span>UNIVERSIDADE FEDERAL DO PAMPA

ADRIANA CHARPE PIMENTA DOS SANTOS

COLEDU: UM APLICATIVO PARA COLABORAÇÃO DE ATIVIDADES DIDÁTICAS SOBRE COMPUTAÇÃO

> Alegrete 2023

# ADRIANA CHARPE PIMENTA DOS SANTOS

# COLEDU: UM APLICATIVO PARA COLABORAÇÃO DE ATIVIDADES DIDÁTICAS SOBRE COMPUTAÇÃO

Projeto de Dissertação apresentada ao Programa de Pós-Graduação em Engenharia de Software como requisito parcial para a obtenção do título de Mestre em Engenharia de Software.

Orientador: Rodrigo Brandão Mansilha Co-orientadora: Aline Vieira de Mello

Alegrete 2023

Ficha catalográfica elaborada automaticamente com os dados fornecidos pelo(a) autor(a) através do Módulo de Biblioteca do Sistema GURI (Gestão Unificada de Recursos Institucionais) .

d722c dos Santos, Adriana Charpe Pimenta Coledu: um aplicativo para a colaboração de atividades didáticas sobre computação / Adriana Charpe Pimenta dos Santos. 49 p. Dissertação(Mestrado)-- Universidade Federal do Pampa, MESTRADO EM ENGENHARIA DE SOFTWARE, 2023. "Orientação: Rodrigo Brandão Mansilha". 1. Pensamento Computacional. 2. Ensino Fundamental I. 3. Brasil. I. Título.

## **ADRIANA CHARPE PIMENTA DOS SANTOS**

#### **COLEDU:**

## **UM APLICATIVO PARA COLABORAÇÃO EM ATIVIDADES DIDÁTICAS SOBRE COMPUTAÇÃO**

Dissertação apresentada ao Programa de Pós-Graduação em Engenharia de<br>Software da Software Universidade Federal do Pampa, como requisito parcial para obtenção do Título de Mestre em Engenharia de Software.

Dissertação defendida e aprovada em: 11 de novembro de 2022.

Banca examinadora:

Prof. Dr. Rodrigo Brandão Mansilha Orientador UNIPAMPA

Prof.<sup>a</sup> Dr.<sup>a</sup> Aline Vieira de Mello

Co-orientadora

UNIPAMPA

# Prof.<sup>a</sup> Dr.<sup>a</sup> Amanda Meincke Melo UNIPAMPA

Prof. Dr. Claudio Schepke

## UNIPAMPA

#### Prof. Dr. Roben Castagna Lunardi

#### IFRS

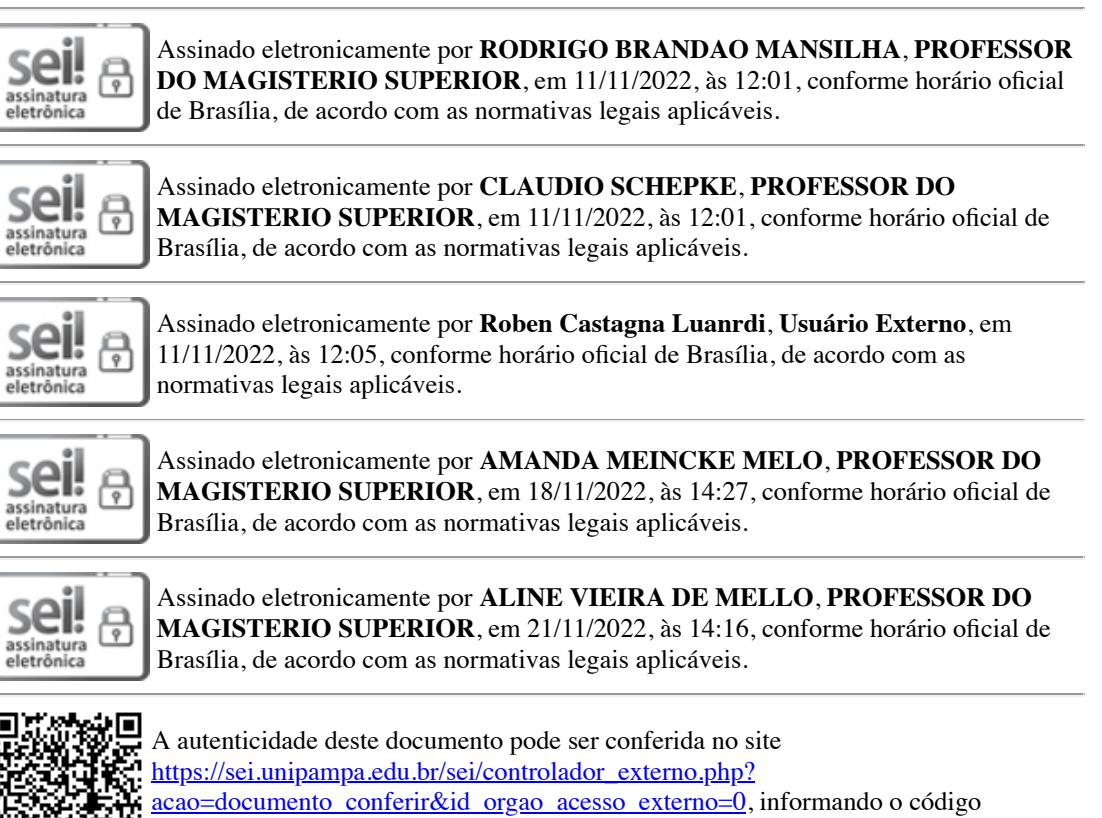

verificador **0983286** e o código CRC **755E43CF**.

Dedico este trabalho aos meus pais, Anaias *(in memoriam*) e João Luis, por sempre acreditarem e esforçarem-se para assegurar a minha educação. Ao meu irmão, Gilson, e a minha tia Darça pela presença em minha vida, por manterem sempre as palavras de incentivo, apoio e não me deixarem desistir. Nunca vou esquecer de vocês incentivandome a entrar no ensino médio, as mãos sempre estendidas e as palavras a mim proferidas em momentos difíceis. Ao meu esposo e filho pela paciência e compreensão nos períodos de ausências.

"Ninguém caminha sem aprender a caminhar, sem aprender a fazer o caminho caminhando, refazendo e retocando o sonho pelo qual se pôs a caminhar." — Paulo Freire

#### AGRADECIMENTO

A Deus por me amparar e me permitir chegar até aqui.

Ao Prof. Dr. Rodrigo Brandão Mansilha por todo acolhimento, apoio, incentivo e aprendizado. Por vários momentos eu não sabia qual caminho seguir, o que gerava mais ansiedade pela busca de resultados satisfatórios. Tenho certeza que não concluiria sem a sua coragem ao aceitar-me como orientanda, e buscar novos caminhos para realizar a minha orientação.

A Profa. Dra. Aline Vieira de Mello pela mansidão na coorientação, pelas contribuições e empenho no desenvolvimento e avaliações da minha dissertação.

A Profa. Dra. Amanda Meincke Melo, ao Prof. Dr. Claudio Schepke e ao Prof. Dr. Roben Lunardi que gentilmente aceitaram fazer parte da minha banca e colaborar com esta dissertação.

Aos meus familiares pelos seus constantes incentivos, em especial ao irmão Gilson. Vocês acreditarem em mim é fundamental para o meu desenvolvimento.

Aos grandes amigos que fiz durante dias e madrugadas de estudos para a realização do mestrado, por ouvirem meus choros e risadas ao realizarmos trabalhos juntos e contribuímos uns com o outros.

A todos aqueles que contribuíram, direta ou indiretamente, para a realização desta dissertação, o meu muito obrigada.

#### RESUMO

Ações de Extensão e também um levantamento bibliográfico relacionados à inclusão da Computação na Base Nacional Comum Curricular permitiram-nos identificar o seguinte problema enfrentado pelos professores do Ensino Básico: como encontrar atividades adequadas para ensino de computação considerando objetivos didáticos, e restrições formativas e orçamentárias de muitas escolas. Como passo inicial para resolver o problema, propomos o COLEDU: um aplicativo para permitir a colaboração entre professores sobre atividades didáticas com foco em Computação, e que busque disseminar o ensino da Computação na Educação Básica. Avaliamos o COLEDU seguindo (i) uma metodologia ágil de autoavaliação e (ii) por meio de questionário TAM respondido por professores do Ensino Básico. Os resultados da autoanálise indicam que o COLEDU atende quesitos modernos de usabilidade e experiência de usuário. O resultado do questionário é que os professores têm uma percepção muito boa de utilidade e usabilidade do COLEDU.

Palavras-chave: Pensamento Computacional. Ensino Fundamental I. Brasil.

#### **ABSTRACT**

Extension Actions and also a bibliographic survey related to the inclusion of Computing in the National Common Curricular Base allowed us to identify the following problem faced by Basic Education teachers: how to find activities suitable for teaching computing considering didactic objectives, and formal constraints. matives and budgets of many schools. As an initial step in solving the problem, we propose COLEDU: an application to allow collaboration between teachers about didactic activities focused on Computing, and that seeks to disseminate the teaching of Computing in Basic Education. We evaluated COLEDU following (i) a methodology agile self-assessment and (ii) through a TAM questionnaire answered by teachers of Basic Education. The results of the self-analysis indicate that COLEDU meets requirements modern usability and user experience. The result of the questionnaire is that the teachers have a very good perception of the usefulness and usability of COLEDU.

#### Keywords:

. Computational Thinking. Elementary School. Brazil.

# LISTA DE FIGURAS

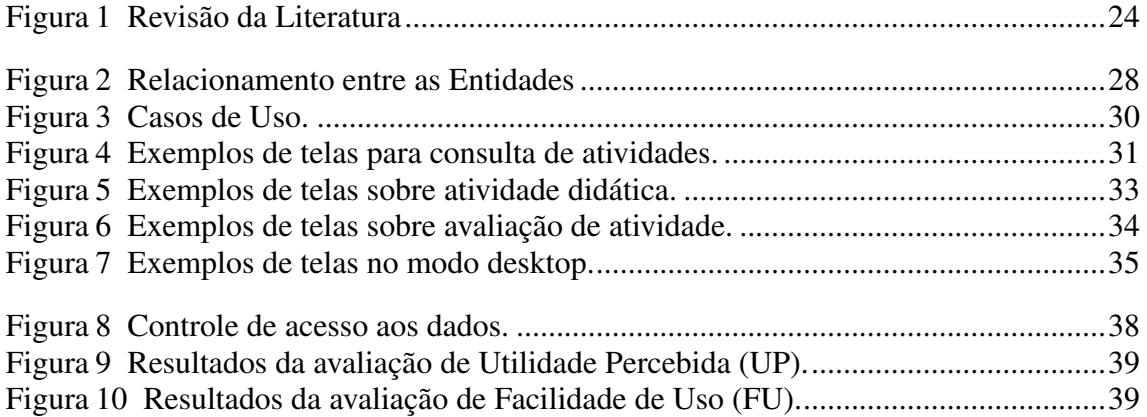

# LISTA DE TABELAS

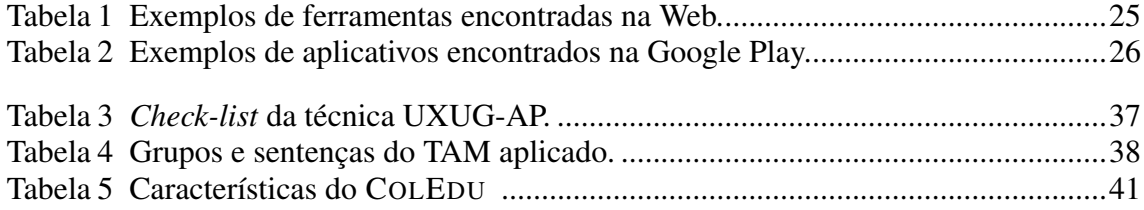

# LISTA DE ABREVIATURAS E SIGLAS

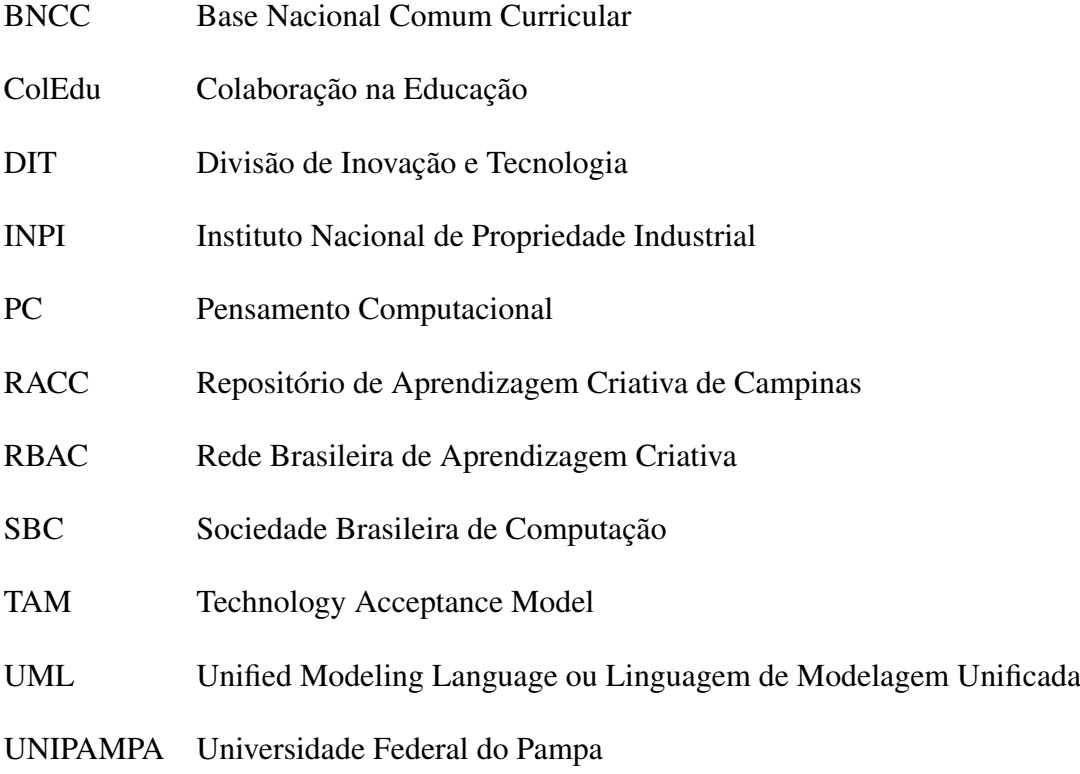

# **SUMÁRIO**

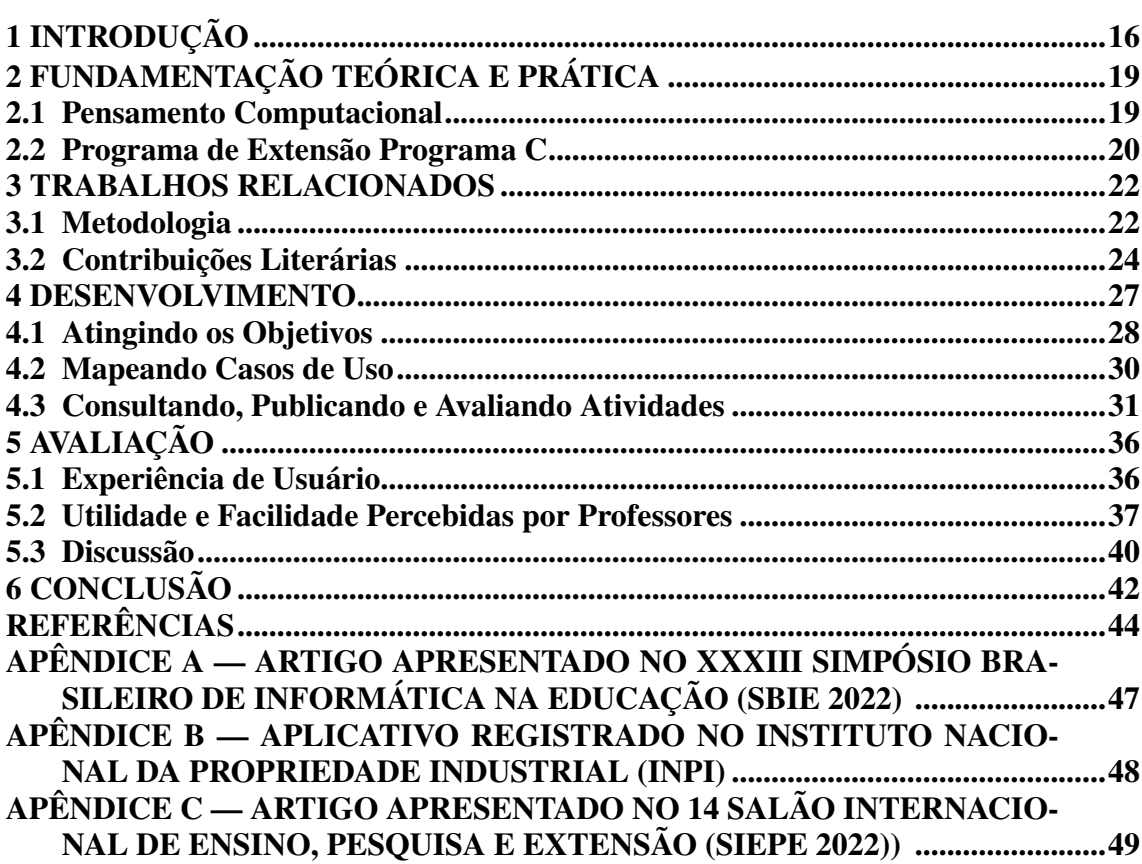

## <span id="page-15-0"></span>1 INTRODUÇÃO

Em 2022, a Computação entrou na Base Nacional Comum Curricular (BNCC) [\(BRASIL,](#page-43-1) [2022\)](#page-43-1). A BNCC define as aprendizagens essenciais para as etapas e modalidades da Educação Básica e passou a incluir competências e premissas específicas da área da Computação, incluindo o Pensamento Computacional, que pode ser compreendido como um processo de resolução de problemas, projeto de sistemas e compreensão do comportamento humano norteados por conceitos fundamentais da Ciência da Computação [\(WING,](#page-45-0) [2016\)](#page-45-0). Por exemplo, a matriz curricular para o Ensino Fundamental de Tempo Integral elaborada pelo governo do Estado do Rio Grande do Sul (RS) contém o componente "Cultura Digital" [\(SEDUC/RS,](#page-45-1) [2021\)](#page-45-1).

Essas ações vão ao encontro dos relatos que mostram a importância de ensinar os fundamentos da Ciência da Computação desde o nível básico do ensino [\(ACM,](#page-43-2) [1993;](#page-43-2) [CUNY,](#page-43-3) [2011;](#page-43-3) [ANDRADE et al.,](#page-43-4) [2013;](#page-43-4) [CAMPOS et al.,](#page-43-5) [2014;](#page-43-5) [FLUCK et al.,](#page-44-0) [2016;](#page-44-0) [OLIVEIRA; CAMBRAIA; HINTERHOLZ,](#page-44-1) [2021\)](#page-44-1), em busca de tratar habilidades fundamentais para o desenvolvimento integral do aluno, de modo que ele possa solucionar problemas; entender o comportamento humano e desenvolver o pensamento crítico, habilidades importantes para a educação do século XXI [\(REIS et al.,](#page-45-2) [2017;](#page-45-2) [MATTOS et](#page-44-2) [al.,](#page-44-2) [2018;](#page-44-2) [CASTILHO; GREBOGY; SANTOS,](#page-43-6) [2019;](#page-43-6) [WING,](#page-45-0) [2016\)](#page-45-0), das quais o governo brasileiro, junto a Sociedade Brasileira da Computação (SBC), tem buscado a regulamentação para a implantação de ensino de Computação na Educação Básica.

Durante a execução de ações do programa de extensão, denominado *Programa C* [\(MELLO; MELO,](#page-44-3) [2017\)](#page-44-3) [1](#page-0-0) , foi observado empiricamente que escolas de Ensino Fundamental têm tido dificuldades para implementar o componente curricular "Cultura Digital". Por constatar que muitos professores possuem limitação na sua formação para tratar conceitos básicos de Computação, tais como: processamento de dados, decomposição de problemas, abstração de problemas, algoritmos e procedimentos. Também foi observada a escassez de recursos para adquirir e manter parque tecnológico em locais distantes de grandes centros, observações que podem ser amenizadas devido à facilidade de uso do Pensamento Computacional Desplugado. [\(BRACKMANN et al.,](#page-43-7) [2017;](#page-43-7) [SILVA; SOBRI-](#page-45-3)[NHO; VALENTIM,](#page-45-3) [2020\)](#page-45-3).

Nesse contexto, identificamos o problema enfrentado pelos professores da Educação Básica para *encontrar atividades adequadas para ensino de Computação conside-*

<sup>1</sup>[<https://sites.unipampa.edu.br/cienciacao/2020/10/15/programa-de-extensao-programa-c/>](https://sites.unipampa.edu.br/cienciacao/2020/10/15/programa-de-extensao-programa-c/)

#### *rando os objetivos de:*

O1 - Agilizar e simplificar o trabalho do professor de encontrar atividades didáticas com o apoio de um repositório especializado;

O2 - Qualificar o trabalho do professor pelas avaliações das atividades didáticas pelos seus pares;

O3 - Escalar o impacto dos esforços de elaboração de atividades para a comunidade de professores na Internet.

Para alcançarmos os três objetivos construímos o COLEDU, um aplicativo móvel para fomentar a colaboração entre professores nos seus processos de concepção e maturação de atividades didáticas. Com registro no *Instituto Nacional da Propriedade Industrial (INPI)*, processo de número BR 51 2022 003531-6, código 730.

A principal contribuição do COLEDU é possibilitar a colaboração na educação com o auxílio do aplicativo. O COLEDU é voltado para a colaboração entre professores e suas equipes de apoio, núcleo pedagógico ou equipes de extensão vinculadas a universidades. Também é importante esclarecer que COLEDU é apenas um meio para promover, discutir, propor e qualificar atividades, isto é, a execução das atividades fica fora do escopo do aplicativo. A delimitação de escopo de trabalho é focada em Computação no âmbito do Ensino Básico brasileiro. Em síntese, o COLEDU permite a um professor cadastrado procurar, avaliar e publicar atividades didáticas em um repositório organizado e de fácil acesso. Especificamente, a funcionalidade de *procura* permite que o professor encontre novas atividades (ou variações de atividades conhecidas) para qualificar o seu repertório (e assim atingir objetivo O1). A funcionalidade de *avaliação* permite que professores enviem e recebam dados quantitativos e qualitativos sobre atividades, considerando experiência em sala de aula, por exemplo (objetivo O2). A funcionalidade de *publicação* permite ao professor cadastrar atividades conhecidas (próprias ou não) para compartilhar sua experiência com outros professores (objetivos O2 e O3).

Foi implementada uma versão funcional do COLEDU e avaliada seguindo dois processos distintos, descritos na literatura. Primeiro, uma autoanálise seguindo processo denominado *User Experience and Usability Guidelines for Agile Project* (UXUG-AP) [\(SOUSA; VALENTIM,](#page-45-4) [2021\)](#page-45-4). Segundo, seguimos o *Technology Acceptance Model* (TAM) [\(DAVIS,](#page-44-4) [1989\)](#page-44-4) para avaliar a utilidade e a facilidade de uso percebidas por professores de escolas de Ensino Básico.

O desenvolvimento do COLEDU foi realizado através da plataforma Google

AppSheet<sup>[2](#page-0-0)</sup> que oportunizou o desenvolvimento com produtividade; entendimento; manutenção; documentação e possível evolução do sistema.

O restante deste trabalho está estruturado da seguinte forma. No Capítulo [2,](#page-18-0) são apresentados conceitos para a contextualização do trabalho. No Capítulo [3,](#page-21-0) são discutidos os trabalhos considerados mais relacionados. No Capítulo [4,](#page-26-0) é realizada a apresentação do COLEDU: requisitos considerados, arquitetura proposta e implementação realizada. No Capítulo [5,](#page-35-0) é discutida a metodologia e os resultados das avaliações realizadas sobre o COLEDU. Por fim, no Capítulo [6,](#page-41-0) são tecidas as considerações finais.

<sup>2</sup>[<https://appsheet.com/>](https://appsheet.com/)

## <span id="page-18-0"></span>2 FUNDAMENTAÇÃO TEÓRICA E PRÁTICA

Neste Capítulo, são apresentados os principais conceitos teóricos (Seção [2.1\)](#page-18-1) e aqueles subjacentes à prática (Seção [2.2\)](#page-19-0) que norteiam o trabalho desenvolvido.

#### <span id="page-18-1"></span>2.1 Pensamento Computacional

A pesquisadora Jeannette M. Wing considerou que o Pensamento Computacional é uma habilidade essencial a ser desenvolvida por todos e não somente pelos profissionais da área da Computação, e que ele deve ser usado para resolução de problemas, sistemas e compreensão do comportamento humano [\(WING,](#page-45-0) [2016\)](#page-45-0). Brackmann incentiva a inclusão do Pensamento Computacional no Ensino Fundamental e defende que ele é atualmente uma habilidade básica [\(BRACKMANN,](#page-43-8) [2017\)](#page-43-8).

[Campos et al.](#page-43-5) [\(2014\)](#page-43-5) relatam que a implantação do Pensamento Computacional na Educação Básica, apresenta um estágio de desenvolvimento ainda inicial nos âmbitos educacional e governamental. Avançar nesse processo é importante, pois quanto mais cedo as crianças aprenderem conceitos de Computação, mais tempo elas poderão tirar proveito do aprendizado e propagar a aprendizagem [\(CRUZ; MARQUES; OLIVEIRA,](#page-43-9) [2021\)](#page-43-9).

Para avançar no ensino do Pensamento Computacional é necessário superar diversos desafios, como os considerados por [\(CRUZ; MARQUES; OLIVEIRA,](#page-43-9) [2021\)](#page-43-9) sobre o desenvolvimento de material didático desplugado, bem como por [\(SANTANA et al.,](#page-45-5) [2017\)](#page-45-5) sobre o uso da ferramenta Scratch. Além de que, ambos autores escrevem que o ensino de Computação no Ensino Fundamental precisa passar pela formação continuada de professores e que a construção conjunta de material possibilita uma maior reutilização da atividade e troca de experiências.

Os relatos de [\(ANDRADE et al.,](#page-43-4) [2013\)](#page-43-4) discutem sobre a importância de trazer os fundamentos da Ciência da Computação desde o nível básico do ensino. E a busca por suprir a necessidade de desenvolver uma metodologia adequada para a promoção do Pensamento Computacional no Ensino Fundamental e Médio no Brasil, mostra a importância da interação entre Universidade e Rede Pública de Ensino Fundamental, incluindo discentes, docentes e gestores, para ajudar a superar esses desafios [\(CAMPOS et al.,](#page-43-5) [2014\)](#page-43-5).

Observamos o estudo de Bevan [\(BEVAN,](#page-43-10) [2001\)](#page-43-10). Nele o autor define a usabilidade como um conjunto de atributos que incidem sobre o esforço necessário para o uso, e sobre a avaliação individual desse uso, por um conjunto declarado ou implícito de usuários e cita a ISO/IEC 9126-1 para descrever as seis categorias de qualidade de software que são relevantes durante o desenvolvimento do produto: funcionalidade, confiabilidade, usabilidade, eficiência, manutenibilidade e portabilidade para balizar a UX-Experiência do Usuário, assim buscamos alcançar a maior qualidade do aplicativo.

Para obter agilidade, produtividade, interoperabilidade e segurança do COLEDU, a implementação foi realizada através da Google AppSheet. A avaliação do COLEDU pelos usuários, durante o implementação, também foi de grande importância para o bom desenvolvimento do COLEDU.

#### <span id="page-19-0"></span>2.2 Programa de Extensão Programa C

Um passo importante para a identificação do problema alvo deste trabalho foi o envolvimento com o programa de extensão Programa C: Comunidade, Computação, Cultura, Comunicação, Ciência, Cidadania, Criatividade e Colaboração da Universidade Federal do Pampa (UNIPAMPA) em Alegrete. Esse programa tem entre os seus objetivos resolver problemas locais através do desenvolvimento de software [\(NORBERTO et al.,](#page-44-5) [2017\)](#page-44-5), por meio de suas seis atividades [\(MELLO; MELO,](#page-44-6) [2020\)](#page-44-6), que são:

- *Gera!* tem o objetivo de identificar problemas da comunidade que podem ser resolvidos por intermédio das tecnologias computacionais. Os problemas identificados são tratados na atividade *Resolve!*.
- *Gurias na Computação* busca promover a participação das mulheres na Computação, em parceria com diversas instituições e com o Programa Meninas Digitais da Sociedade Brasileira de Computação (SBC).
- *5C* tem o objetivo de realizar ações integrando a Computação e a Cultura, como um concurso literário totalmente digital que envolve autores residentes em diversos países.
- *ComputAÇÃO* visa divulgar as ações do Programa C e a área da Computação para a comunidade em geral.
- *Programa C + Educação Básica* busca divulgar a Computação para estudantes da Educação Básica.

Nesse contexto, as contribuições do Programa C para o trabalho deram-se principalmente durante o desenvolvimento de ações da atividade Gera!, ao observar as inquietações da comunidade escolar frente à exigência da BNCC de incluir atividades que desenvolvam o Pensamento Computacional. Em especial foi realizado um trabalho mais aprofundado com a Escola Estadual de Educação Básica Dr. Lauro Dornelles, que é localizada em frente à Universidade Federal do Pampa (UNIPAMPA), Campus Alegrete. A pesquisa também interagiu com a atividade Resolve!, na qual foi percebido que o problema de elaborar e compartilhar essas atividades pode ser resolvido ou minimizado através de tecnologias digitais. Em sequencia a atividade Programa C + Educação Básica levou a proposta em desenvolvimento para a comunidade de professores para a avaliação

#### <span id="page-21-0"></span>3 TRABALHOS RELACIONADOS

Neste Capítulo são apresentados os trabalhos relacionados mais próximos à pesquisa realizada. Em síntese, desafios e oportunidades no contexto de ensino de Computação são discutidos. Para encontrar esses trabalhos foi realizado um levantamento bibliográfico, como segue.

#### <span id="page-21-1"></span>3.1 Metodologia

Inicialmente foram definidas duas Questões de Pesquisa (Q) listadas abaixo.

- Q1: Quais são as atividade utilizadas para o desenvolvimento do Pensamento Computacional no Ensino Fundamental I?;
- Q2: Quais são as metodologias utilizadas para o desenvolvimento do Pensamento Computacional no Ensino Fundamental I?;

A partir das questões de pesquisa, foram definidas as palavras-chaves ("Pensamento Computacional") e ("Ensino Fundamental I") e (Brasil) que foram pesquisadas na base de dados Google Scholar<sup>[1](#page-0-0)</sup>, em março de 2022. O sistema retornou 398 artigos. Para realizar a filtragem dos artigos, foram definidos os seguintes Critérios de Inclusão (CI) e Critérios de Exclusão (CE).

- CI1: O trabalho deve conter as palavras-chave no título e/ou resumo;
- CI2: O trabalho deve conter a metodologia utilizada no processo de desenvolvimento do Pensamento Computacional;
- CI3: O trabalho apresenta a atividade utilizada no processo de desenvolvimento do Pensamento Computacional.
- CE1: Trabalho não está escrito em português;
- CE2: Duplicidade;
- CE3: Trabalho indisponível;
- CE4: O artigo não foi publicado em conferências ou jornais;
- CE5: Faz o uso do PC em uma única disciplina específica (matemática/português/inglês);

<sup>&</sup>lt;sup>1</sup>[<https://scholar.google.com.br/scholar?hl=pt-BR&as\\_sdt=0%2C5&as\\_ylo=2010&as\\_yhi=2022&q=](https://scholar.google.com.br/scholar?hl=pt-BR&as_sdt=0%2C5&as_ylo=2010&as_yhi=2022&q=%28%22Pensamento+Computacional%22+%29+e+%28%22Ensino+Fundamental+I%22+%29+e+%28Brasil%29&btnG=) [%28%22Pensamento+Computacional%22+%29+e+%28%22Ensino+Fundamental+I%22+%29+e+](https://scholar.google.com.br/scholar?hl=pt-BR&as_sdt=0%2C5&as_ylo=2010&as_yhi=2022&q=%28%22Pensamento+Computacional%22+%29+e+%28%22Ensino+Fundamental+I%22+%29+e+%28Brasil%29&btnG=) [%28Brasil%29&btnG=>](https://scholar.google.com.br/scholar?hl=pt-BR&as_sdt=0%2C5&as_ylo=2010&as_yhi=2022&q=%28%22Pensamento+Computacional%22+%29+e+%28%22Ensino+Fundamental+I%22+%29+e+%28Brasil%29&btnG=)

- CE6: Envolve o uso do PC no Ensino Médio;
- CE7: Utiliza o desenvolvimento do PC com uso do Scratch/Programação;
- CE8: É uma dissertação ou capítulo de livro;
- CE9: É um mapeamento/Revisão Sistemática de Artigos;
- CE10: O artigo está incompleto e/ou inacessível.

Para aplicar critérios de inclusão e exclusão foram lidos o título, o resumo, e as palavras-chave e, caso a dúvida persistisse, a conclusão. Destaca-se que este levantamento foi conduzido com o apoio da ferramenta Thoth<sup>[2](#page-0-0)</sup>, que tem como objetivo coletar dados secundários, avaliar criticamente e sintetizar estudos com redução de tempo e custo.

As análises dos artigos possibilitaram as qualificações usando os seguintes Critérios de Qualidades (CQ):

- CQ1: A atividade auxilia no desenvolvimento do ensino do Pensamento Computacional;
- CQ2: A metodologia ou abordagem auxilia no desenvolvimento do ensino do Pensamento Computacional;
- CQ3: O artigo foi publicado em Conferência/Simpósio Brasileiro de Computação ou Educação;
- CQ4: O assunto abordado no artigo é relevante para a pesquisa;

A Figur[a1](#page-23-0) resume o processo de seleção dos estudos para a construção deste trabalho. Conforme ilustrado na Figur[a1,](#page-23-0) foram importados pela ferramenta Thoth 398 estudos seguindo os critérios de inclusão; nenhum estudo era duplicado; 263 foram rejeitados seguindo os critérios de exclusão, restando então 135 estudos selecionados. Na etapa seguinte, 97 trabalhos foram rejeitados após aplicação dos critérios de qualidade e, consequentemente, 38 estudos permaneceram como trabalhos a serem analisados. Em seguida, 24 trabalhos foram excluídos por não apresentarem metodologia ou atividade de maior relevância para o uso do PC no Ensino Fundamental. Portanto, restaram *14 artigos*, extraídos, e aceitos como os mais adequados e relevantes para os objetivos deste trabalho.

Finalmente, juntou-se aos 14 estudos da revisão mais 14 estudos relacionados ao Pensamento Computacional, extraídos através de técnica *Snowballing*, e 4 estudos sobre Designer, UML e Usabilidade, totalizando *32 estudos relevantes*, utilizados como referências para compor este trabalho.

 $^{2}$  < http://200.132.136.13/Thoth/>

<span id="page-23-0"></span>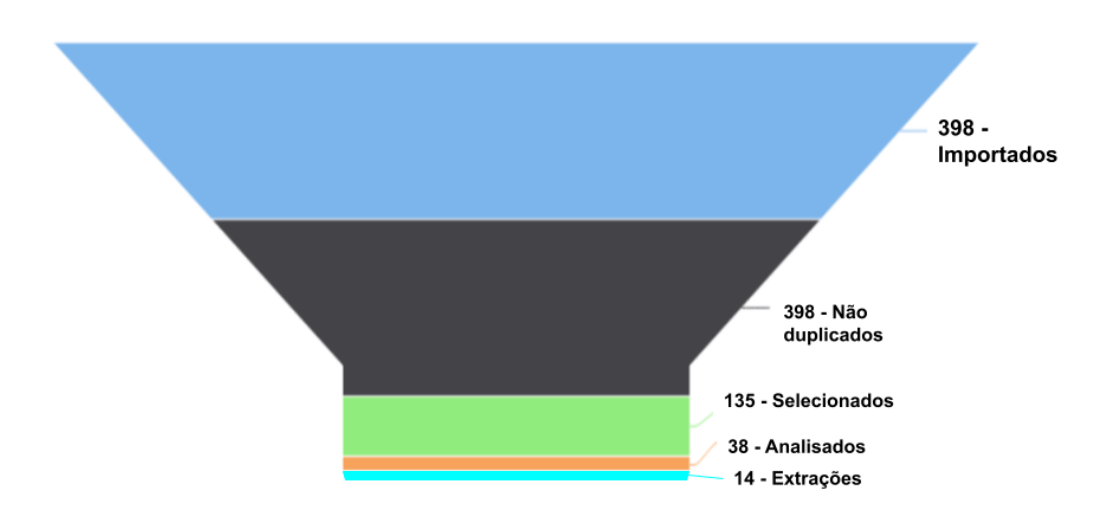

#### Figura 1 – Revisão da Literatura

### <span id="page-23-1"></span>3.2 Contribuições Literárias

Ao consultar o conjunto da literatura qualificada [\(MATTOS et al.,](#page-44-2) [2018;](#page-44-2) [WER-](#page-45-6)[LICH et al.,](#page-45-6) [2018;](#page-45-6) [GALVÃO et al.,](#page-44-7) [2019;](#page-44-7) [MARTINELLI; ZAINA; SAKATA,](#page-44-8) [2019;](#page-44-8) [SILVA; SOBRINHO; VALENTIM,](#page-45-3) [2020;](#page-45-3) [FRANÇA; TEDESCO,](#page-44-9) [2019;](#page-44-9) [AVILA et al.,](#page-43-11) [2016;](#page-43-11) [BOMBASAR et al.,](#page-43-12) [2015\)](#page-43-12), observou-se que, embora apresentem contribuições teóricas, esses trabalhos não apresentam sistemas para serem utilizados na prática. O trabalho de [Leal](#page-44-10) [\(2019\)](#page-44-10) apresenta um repositório denominado Aprendizagem Criativa Campinas (RACC), baseado no sistema de gerenciamento de conteúdo WordPress<sup>[3](#page-0-0)</sup>. Contudo, não foi possível o acesso ao RACC.

Dadas as limitações encontradas na literatura branca, foi efetuado um levantamento na literatura para encontrar sistemas relacionados ao COLEDU (*i*) disponíveis na Web e (*ii*) em lojas de aplicativos para dispositivos móveis. A Tabela [1](#page-24-0) lista as ferramentas encontradas na Web categorizadas de acordo com seu objetivo.

Iniciativas de difundir o Pensamento Computacional e incorporar seus conceitos nos currículos escolares vêm sendo propostas e discutidas, como menciona [Leal](#page-44-10) [\(2019\)](#page-44-10). Porém, em suma, não foram encontradas na Web ferramentas completamente equiparáveis ao aplicativo COLEDU, com atividades didáticas, voltado para computação e que permita colaboração (*i.e.*, publicar e avaliar) espontânea (*i.e.*, gratuita) entre professores.

<sup>3</sup>[<https://wordpress.com>](https://wordpress.com)

<span id="page-24-0"></span>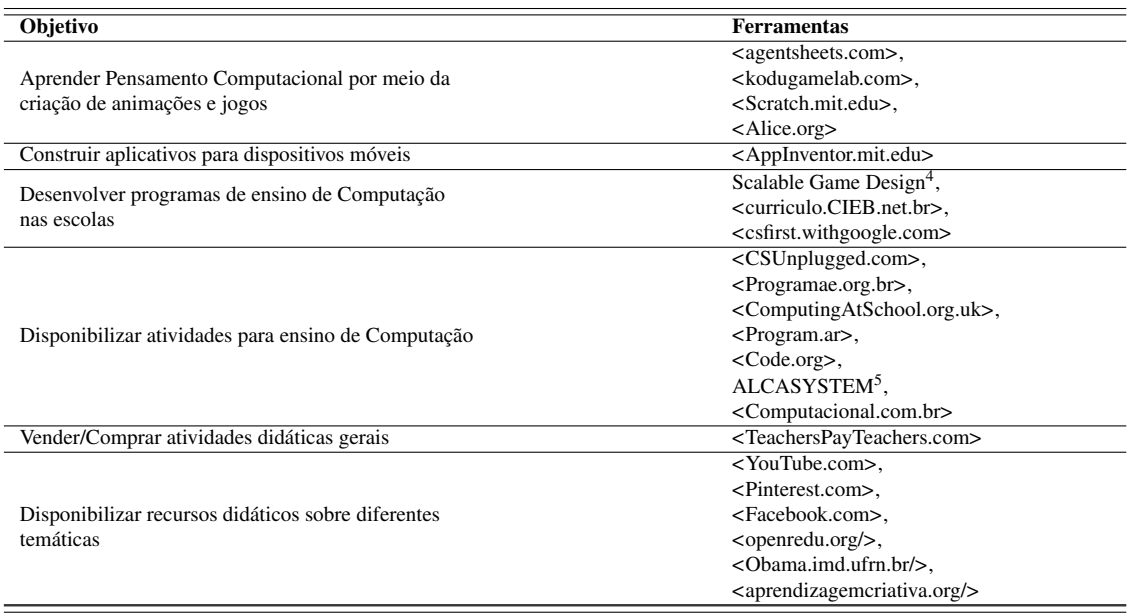

#### Tabela 1 – Exemplos de ferramentas encontradas na Web.

Dentre os sistemas elencados pela Comissão Especial de Informática na Educação $^6$  $^6$ , atualmente apenas o AlcaSystem é voltado especificamente para Computação, mas não conseguimos acesso a ele. As ferramentas específicas para didática da Computação disponíveis no âmbito internacional (*e.g.*, Computing at School) não contemplam as especificidades brasileiras, como restrições orçamentárias e imposições culturais. As soluções encontradas no Brasil (*e.g.*, Programa Ae) são apenas repositórios e não permitem interação entre professores. O Teachers Pay Teachers permite colaboração entre professores, porém mediante pagamento. Redes sociais voltadas para aprendizagem (*e.g.*, Aprendizagem Criativa) ou de propósito geral (*e.g.*, YouTube) permitem colaboração espontânea (*i.e.*, não paga) e possuem canais ou páginas nas quais são disponibilizados materiais gratuitos para o ensino/aprendizagem das mais variadas temáticas. Contudo, acredita-se que o processo colaborativo pode ser ampliado e qualificado em uma rede social focada no público de professores e educadores da área da Computação. Porém, elas apresentam duas dificuldades para os usuários: *i*) encontrar materiais de uma determinada temática; *ii*) identificar a qualidade do material na abordagem da temática em questão.

A fim de verificar a existência de aplicativos com propósito semelhante a este trabalho, foi realizada uma busca na plataforma Google Play<sup>[7](#page-0-0)</sup>. Exemplos de aplicativos considerados mais relevantes são apresentados na Tabela [2,](#page-25-0) agrupados por objetivo.

Alguns aplicativos encontrados possuem como público-alvo estudantes que dese-

<sup>6</sup>[<https://ceie.sbc.org.br/produtos/>](https://ceie.sbc.org.br/produtos/)

 $7$ [<https://play.google.com>](https://play.google.com)

<span id="page-25-0"></span>

| ProPenCom; Lightbot; Cidade do Algoritmo; CodeLand; Mapa do Tesouro; |  |
|----------------------------------------------------------------------|--|
|                                                                      |  |
| Aprender a programar                                                 |  |
| Portugol Mobile; Pseudocode; SmartCode: Programe em Portugol         |  |
| Lógica e Programação; Grasshopper; Código Facilito; Aprenda a        |  |
| programar/codar: Mimo; Memo - Estude Programação                     |  |
| Aprender Computador; Código Facilito                                 |  |
| Computação Plugada                                                   |  |
| Algoritmos: Explicados e Animados; Algoritmos                        |  |
| Tagnos Professor; Escola RS - Professor; Genesis Professor           |  |
| Impare Educação                                                      |  |
|                                                                      |  |
|                                                                      |  |

Tabela 2 – Exemplos de aplicativos encontrados na Google Play.

jam aprender assuntos relacionados à Computação (*e.g.*, ProPenCom, Pseudocode, Grasshopper) em diversos níveis. Outros aplicativos encontrados são destinados aos professores, mas com foco na realização de atividades de gestão, como registro de frequência e lançamento de notas (*e.g.*, Tagnos Professor). Os aplicativos que possuem foco nas atividades didáticas dos professores são voltados para temática geral e não permitem colaboração entre eles (*e.g.*, Impare Educação). Por fim, as redes sociais gerais (*e.g.*, YouTube) oferecem aplicativos, que podem ser utilizados para o compartilhamento de atividades, mas apresentam as mesmas limitações que as suas respectivas versões Web. Justifica-se, assim, o desenvolvimento do COLEDU, que se diferencia dos demais porque: *i*) fornece um repositório dedicado ao ensino de Computação; *ii*) tem como público-alvo os professores da Educação Básica; e *iii*) fomenta a colaboração entre os professores, através da adição; avaliação de atividades didáticas e trocas de experiências nas aplicações das atividades.

#### <span id="page-26-0"></span>4 DESENVOLVIMENTO

Neste Capítulo é apresentado o desenvolvimento do aplicativo COLEDU. Para a concepção do COLEDU, houve encontros com equipe de ensino da Computação na escola de Ensino Fundamental, entre outubro de 2021 a março de 2022, para observar a realidade da escola pública de Ensino Fundamental no Brasil. Nesse sentido, foram realizadas conversas com professoras da Escola Dr. Lauro Dornelles e leituras bibliográficas. Concomitante a isso, foi delimitado o problema, seguido de observações de propostas já utilizadas pelas professoras e o levantamento de novas hipóteses. Foram praticados encontros e estudos para realizar a elicitação dos requisitos do COLEDU e definir a metodologia a ser utilizada em sua elaboração. Uma versão preliminar foi apresentada a um grupo de professores da Escola Dr. Lauro Dornelles, a fim de apresentar e discutir a proposta e a sua viabilidade. Com base nos relatos, foram feitos ajustes no aplicativo para elaborar uma versão aprimorada. A versão aprimorada do aplicativo foi submetida a um processo de auto-avaliação de usabilidade. Por fim, a versão aprimorada do aplicativo foi submetida para apreciação de professores de diferentes escolas e cidades do RS na busca de validar a viabilidade do COLEDU e identificar melhorias para sua evolução.

Uma versão completamente funcional do aplicativo foi implementada, usando a plataforma inteligente de programação, Google AppSheet, que ao permitir fazer uso de boas práticas de desenvolvimento, possibilitou uma melhora na produtividade e entendimento, no que tange ao desenvolvedor; boa manutenção; documentação e evolução do sistema. O Google AppSheet também possibilitou utilizar das práticas de desenvolvimento de uma multinacional em aspectos como usabilidade e segurança, que foram aproveitadas para elaboração do COLEDU. Além disso, a plataforma facilita a adoção, permite visualizar os detalhes, a customização, a personalização e documentação do COLEDU.

A plataforma do Google AppSheet também auxiliou na modelagem e utilização dos conceitos da UML(Unified Modeling Language ou Linguagem de Modelagem Unificada). Como por exemplo, o tratamento das classes que costumam ter relacionamentos entre si, chamados de associações que permitem que eles compartilhem informações e colaborem para a execução dos processos executados pelo sistema [\(GUEDES,](#page-44-11) [2018\)](#page-44-11). Esses vínculos ocorridos entre as associações de objetos e seus relacionamentos no COLEDU são apresentados pela plataforma do Google AppSheet, com visualização em formato de lista ou em gráfico, conforme o relacionamento mostrado na Figura [2.](#page-27-0)

A seguir são detalhados os objetivos, Casos de Uso e discutidas as principais fun-

<span id="page-27-0"></span>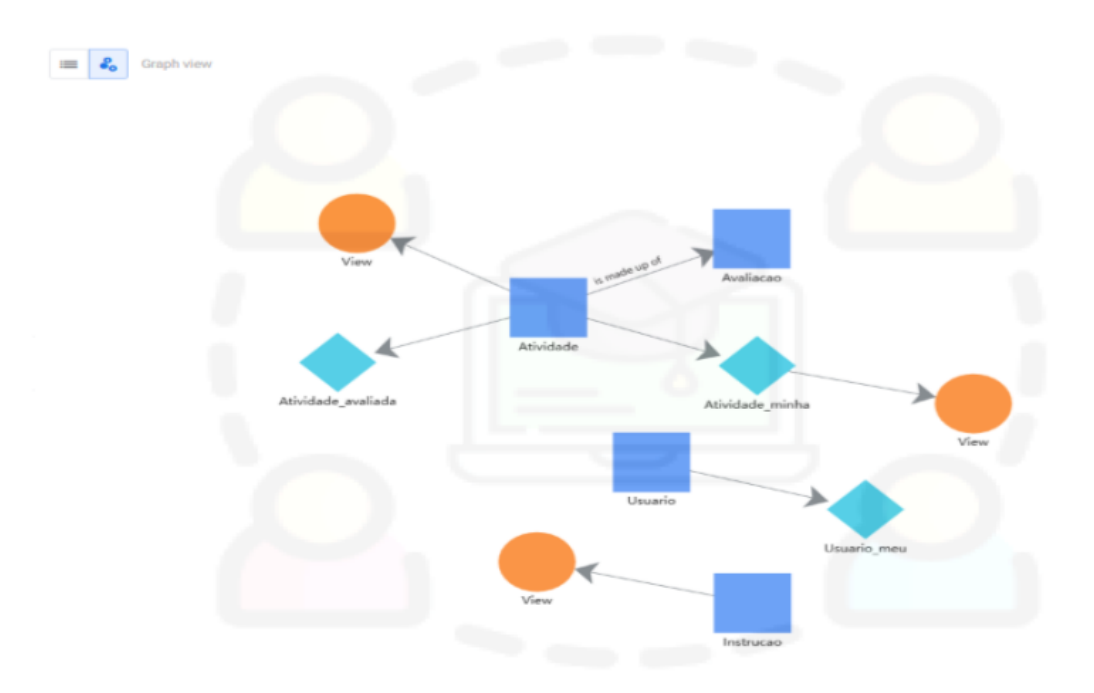

Figura 2 – Relacionamento entre as Entidades

cionalidades do COLEDU. Primeiramente, é detalhado como o aplicativo atende os objetivos específicos (Seção [4.1\)](#page-27-1). Em seguida, o modelo de Casos de Uso do COLEDU é mostrado na (Seção [4.2\)](#page-29-1). Por fim, foi explicada a visão do professor para cada uma das funcionalidade principais do COLEDU (Seção [4.3\)](#page-30-1).

#### <span id="page-27-1"></span>4.1 Atingindo os Objetivos

• O1. Agilizar e simplificar o trabalho do professor de encontrar atividades didáticas com apoio de um repositório especializado. É proposto um repositório de propósito específico. Como visto na Tabela [1,](#page-24-0) há uma gama ampla de atividades didáticas para o ensino da Computação que não está suficientemente *acessível* para o nosso público-alvo. Entre alguns aspectos que atuam como potenciais barreiras podemos destacar: espalhamento entre meios analógicos e digitais (*e.g.*, livros e sites), localização (*e.g.*, uso da língua estrangeira, ausência de adaptação para linguagem regional), recursos tecnológicos mínimos e desejáveis (*e.g.*, kits robóticos, quantidade por grupo), capacitação técnica mínima e desejável (*e.g.*, conteúdo, dúvidas comuns, casos excepcionais).

- O2. Qualificar o trabalho de cada professor pela da avaliação de atividades didáticas pelos seus pares. É proposta a criação de rede social de propósito específico. Acreditamos que muitos professores têm dificuldades semelhantes que poderiam ser superadas de uma maneira melhor (*i.e.*, com maior simplicidade e maior sentimento de realização) com apoio de seus pares. Como visto na Tabela [1,](#page-24-0) as redes atuais são genéricas e, portanto, não dispõem dos mecanismos necessários para fomentar adequadamente o compartilhamento de atividades didáticas de Computação.
- O3. Escalar o impacto dos esforços de desenvolvimento de atividades para a comunidade de professores na internet. A intenção é tornar o repositório/rede social acessível para a maior quantidade de professores possível. Para isso, o CO-LEDU é um aplicativo capaz de ser executado em dispositivos móveis Android, IOs, e navegadores Web (dispositivos móveis e computadores pessoais). Esse aplicativo tem potencial para atenuar as dificuldades ocasionadas pela escassez de professores licenciados em Computação. Para esse propósito, ele permite integrar os saberes da rede de profissionais de Computação, inclusive não licenciados ou de ensino superior, com os professores do Ensino Fundamental. Assim, a rede de usuários pode construir, avaliar, colaborar, e interagir com os demais autores das atividades na busca de otimização no uso das tecnologias de informação e comunicação no Ensino Fundamental. O COLEDU tem potencial para atenuar a baixa carga horária para desenvolver capacidades complexas da Computação. Isso é possível através do estímulo ao desenvolvimento de atividades interdisciplinares, como conter conteúdos agregados a uma ou mais disciplinas no momento da aplicação, por exemplo o ensino de algoritmos na aula de matemática.

O foco inicial é o Ensino Fundamental I (1º ao 5º ano) por ser mais desafiador e carentes de metodologias e organização de propostas para o desenvolvimento do Pensamento Computacional que etapas posteriores. [Campos et al.](#page-43-5) [\(2014\)](#page-43-5) relatam sobre a implantação do Pensamento Computacional na Educação Básica e afirmam que quanto mais cedo as crianças aprenderem conceitos da Computação mais tempo elas poderão desenvolver um aprendizado em espiral, denotando relevância ao foco.

#### <span id="page-29-1"></span>4.2 Mapeando Casos de Uso

Para atingir os objetivos propostos, deu-se a modelagem um diagrama de Casos de Uso, que é apresentado na Figura [3.](#page-29-0) Para fins de simplificação, essa figura ilustra apenas o ator/papel principal, denominados como *Professor*. O ator/papel secundário, denominado *Administrador*, que tem o papel de credenciar e gerenciar os professores foi omitido. Além disso, omitimos e deixamos para trabalhos futuros o ator "Curador", que pode ser executado por pessoas da rede de apoio, como ONGs, programas de extensão universitários, com o objetivo de apoiar na elaboração e manutenção de atividades didáticas.

Na Figura [3,](#page-29-0) podemos observar em destaque três principais casos de uso. O professor pode *consultar atividades* didáticas cadastradas no sistema para expandir seu repertório (O1). Ele também pode *publicar atividades* no sistema para colaborar com os seus pares e assim aumentar o impacto do seu esforço (O3), e receber críticas e sugestões (O2). O professor pode ainda *avaliar atividades* próprias e as dos colegas para qualificar o trabalho dos seus pares (O2).

<span id="page-29-0"></span>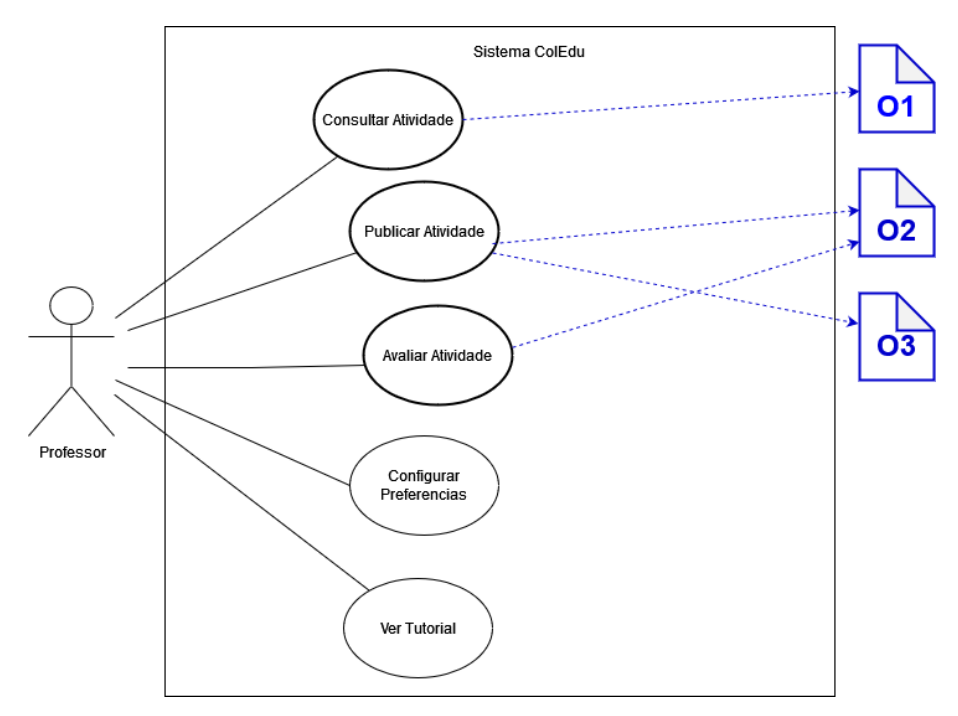

Figura 3 – Casos de Uso.

Adicionalmente, realizou-se a inclusão de dois casos de uso para ampliar as chances de adoção do COLEDU (O3). O caso de uso *Configurar Preferências* permite adaptar o aplicativo conforme o gosto ou a necessidade do professor. O caso de uso *Ver Tutorial* permite consultar as funcionalidade do aplicativo e pode ser especialmente útil para usuários iniciantes.

#### <span id="page-30-1"></span>4.3 Consultando, Publicando e Avaliando Atividades

A seguir são apresentadas as interfaces de usuário criadas para atender, respectivamente, os três primeiros casos de uso da esquerda para a direita na Figura [3.](#page-29-0) Para fins de exemplo, são apresentadas as telas do aplicativo sendo executado em um dispositivo móvel. Porém, lembrando que o aplicativo também pode ser executado em qualquer navegador Web moderno.

A Figura [4,](#page-30-0) apresenta exemplos das telas do COLEDU que permitem ao professor consultar atividades. As telas, da esquerda para a direita, permitem, respectivamente, ao usuário navegar entre (*i*) todas as atividades cadastradas no aplicativo, (*ii*) todas atividades avaliadas pelo professor e (*iii*) apenas as atividades publicadas pelo professor.

<span id="page-30-0"></span>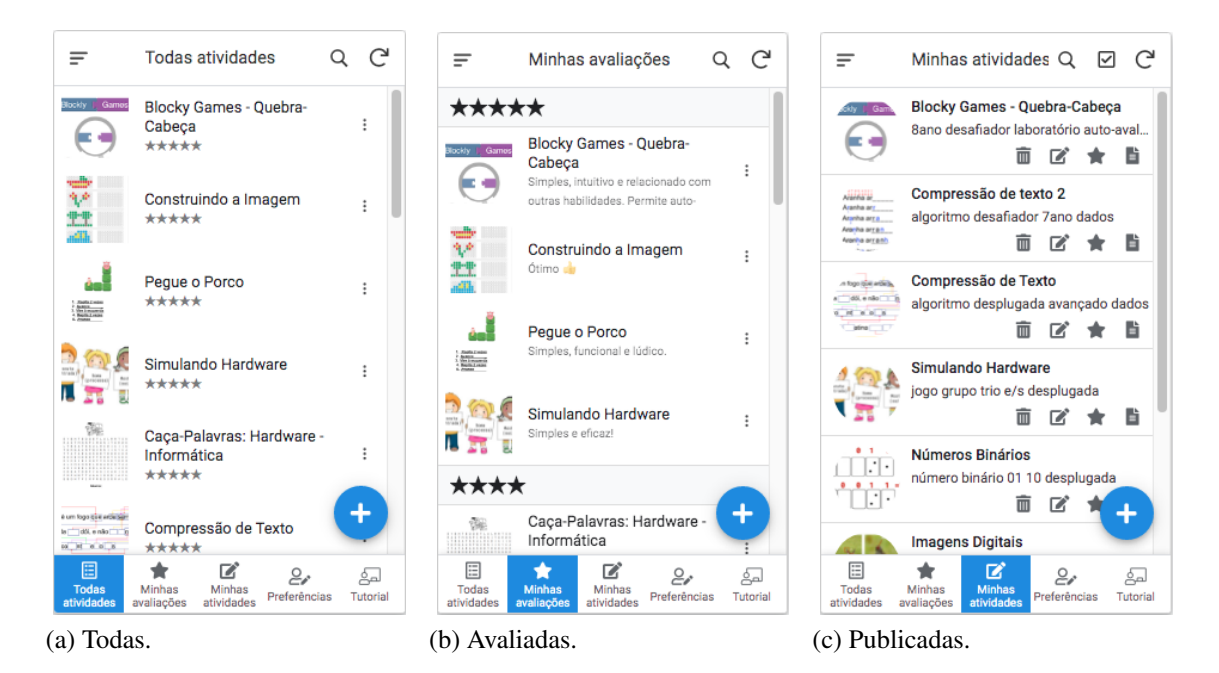

Figura 4 – Exemplos de telas para consulta de atividades.

<span id="page-30-3"></span><span id="page-30-2"></span>As três telas permitem procurar atividades utilizando palavras a serem encontradas em todos os campos ou algum campo determinado (*e.g.*, nome, palavras-chave). Na tela de atividades avaliadas (Figura [4b\)](#page-30-2), agrupamos e classificamos as atividades pela nota atribuída pelo professor. Isso permite que ele encontre mais rapidamente as suas atividades preferidas. Na tela das atividades publicadas pelo professor (Figura [4c\)](#page-30-3), podemos observar que a lista contém botões de acesso rápido de ações como exclusão e edição.

Observa-se no menu inferior das telas, mostradas na Figura [4,](#page-30-0) cinco botões. Os três botões mais à esquerda permitem escolher entre os modos de consulta de atividades, apresentados em detalhe na Figura [4.](#page-30-0) O quarto botão permite acessar preferências, como nome e instituição – como será visto adiante, esses dados serão visualizados pelos pares quando acessarem as atividades e avaliações cadastradas pelo professor. O professor pode decidir se deseja ou não iniciar o aplicativo pelo tutorial, que também pode ser acessado pelo quinto botão. A tela Inicial dá boas-vindas ao COLEDU e traz o tutorial com uma descrição dos objetivos, e finalidades do COLEDU, e também o auxílio para a utilização.

Ainda na Figura [4,](#page-30-0) nota-se que as três telas contem um botão azul com sinal de adição. Ele permite ao professor publicar uma atividade nova, compartilhar sua experiência com seus pares e assim receber críticas e sugestões deles sobre seu repertório.

A Figura [5](#page-32-0) apresenta exemplos das telas do COLEDU relacionadas à publicação de atividades. No cadastro da atividade (Figura [5a\)](#page-32-1), incluímos os campos: nome, palavraschaves, descrição, imagem e anexo. O campo descrição deve ter informações suficientes para permitir que a atividade seja encontrada posteriormente. O campo anexo permite a importação de um arquivo PDF detalhando a atividade, incluindo quaisquer informações que o professor julgar pertinente, como exemplos de dinâmicas, gabaritos e licenças autorais. Optamos pela importação de arquivo para conferir flexibilidade, pois assim cada professor pode escolher o nível de informações desejado dependendo das suas preferências, necessidades e dos requisitos da atividade. Enfim, ressaltamos que os campos contam com notação para indicar obrigatoriedade (*i.e.*, "\*" e alerta de não preenchimento) e com facilidades para escolha de arquivos, quando necessário (*e.g.*, navegação de arquivos para selecionar imagem ilustrativa).

A Figura [5b](#page-32-2) mostra o arquivo PDF anexado à atividade "Pegue o Porco", adaptada do livro Computação e Eu [\(SANTANA; ARAUJO; BITTENCOURT,](#page-45-7) [2019\)](#page-45-7). Destacamos que o professor pode cadastrar ou adaptar atividades elaboradas por terceiros, o que permite adicionar ao aplicativo recursos já consolidados e disponíveis em livros ou em *sites* de referência, como os apresentados na Tabela [1.](#page-24-0) Entretanto, é recomendada uma especial atenção à licença autoral desses recursos.

Na Figura [5c,](#page-32-3) é possível visualizar como uma atividade é apresentada de maneira resumida para o professor. Essa tela, evidentemente, inclui todos os campos da tela de cadastro da atividade. Ela também incorpora o nome e a instituição do autor da publicação da atividade (conforme registrado nas preferências dele) e avaliações relacionadas. Além disso, ela contém as avaliações relacionadas à atividade, como segue. Observa-se na Figura [5b](#page-32-2) à direita, três botões destacados em azul para para acessar outras funcionalidades. O botão superior permite acessar um documento externo com detalhes da atividade.

O botão do meio permite ao usuário criar ou, caso já tenha avaliado, alterar a sua

<span id="page-32-1"></span><span id="page-32-0"></span>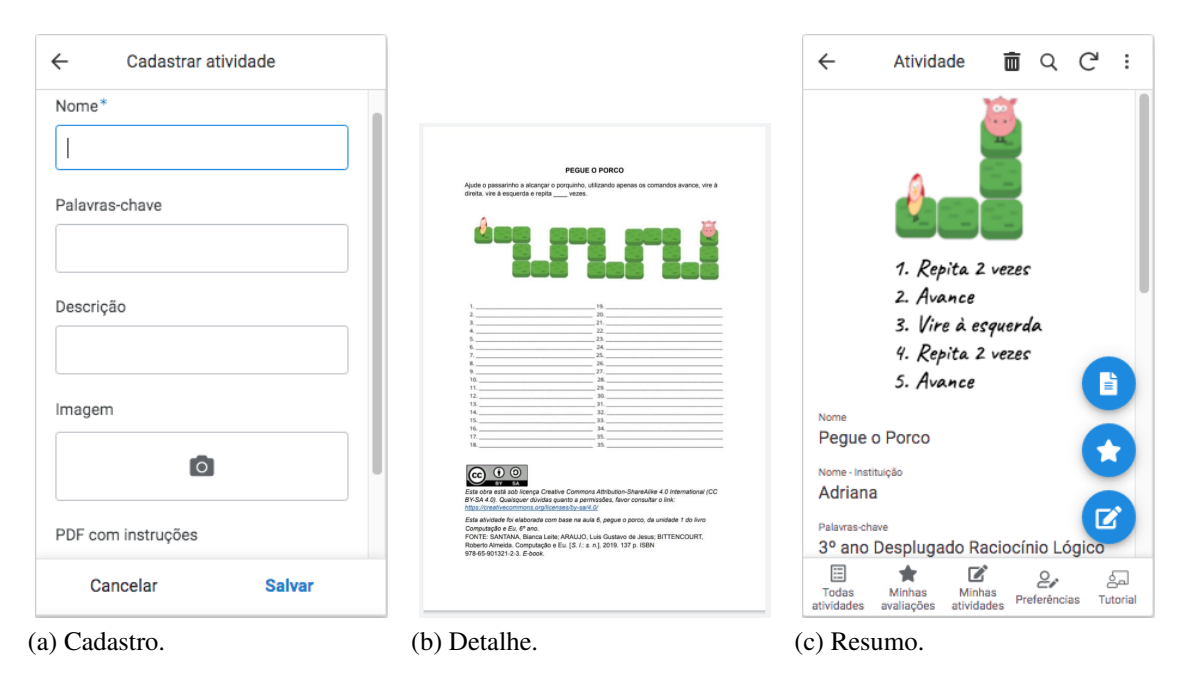

<span id="page-32-3"></span><span id="page-32-2"></span>Figura 5 – Exemplos de telas sobre atividade didática.

avaliação da atividade, como descrito na próxima subseção. Para diferenciar os dois casos, usamos ícones distintos: estrela vazia quando o usuário ainda não avaliou a atividade, e estrela preenchida caso contrário.

A Figura [6](#page-33-0) apresenta exemplos de telas relacionadas à avaliação de atividades. Como podemos observar na Figura [6a,](#page-33-1) há uma relação de avaliações de uma determinada atividade. Ao clicar em um item da lista, o aplicativo abre o detalhe da avaliação, como ilustrado na Figura [6b.](#page-33-2) Caso o usuário seja o autor da avaliação, terá a sua disposição o botão de edição da avaliação (como é o caso do exemplo apresentado). Finalmente, a Figura [6c](#page-33-3) apresenta a tela de cadastro, que permite ao usuário avaliar quantitativamente, usando uma escala de 1 a 5 estrelas, e qualitativamente, adicionando comentários e observações. Dessa forma, o professor pode colaborar com seus pares.

O COLEDU também pode ser acessado pelo navegador do desktop, como exemplo a Figura [7.](#page-34-0)

<span id="page-33-1"></span><span id="page-33-0"></span>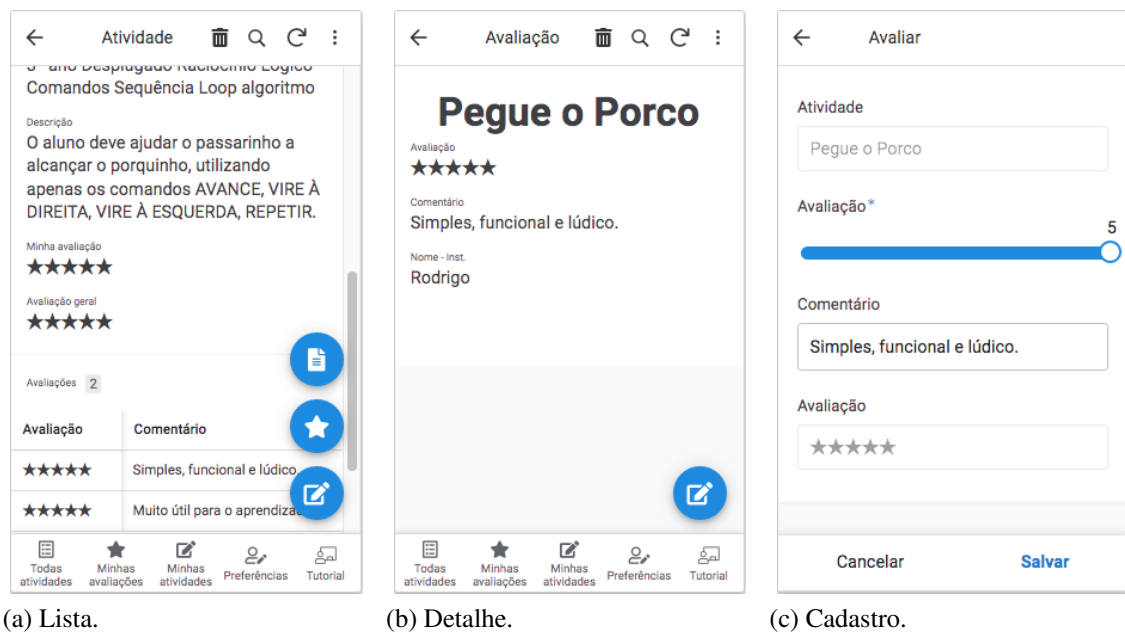

<span id="page-33-3"></span><span id="page-33-2"></span>Figura 6 – Exemplos de telas sobre avaliação de atividade.

<span id="page-34-0"></span>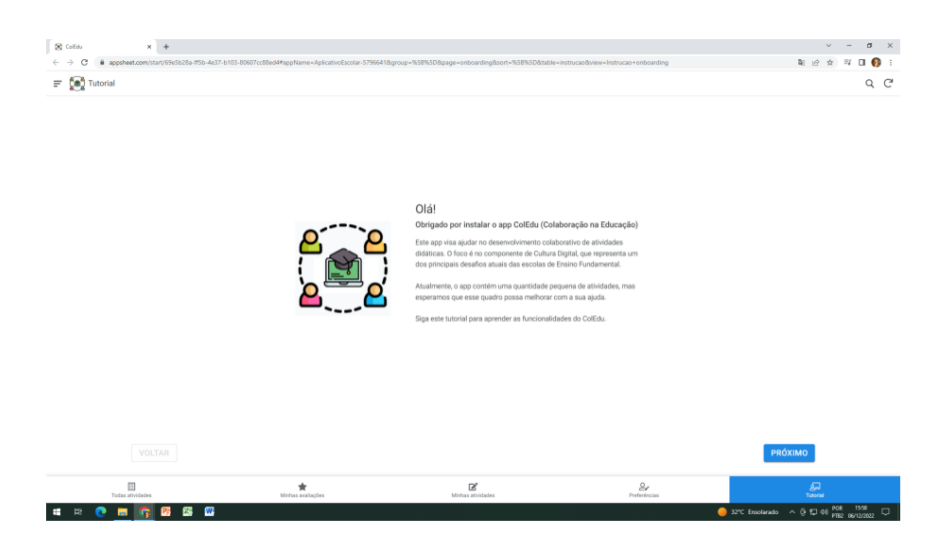

(a) Apresentação.

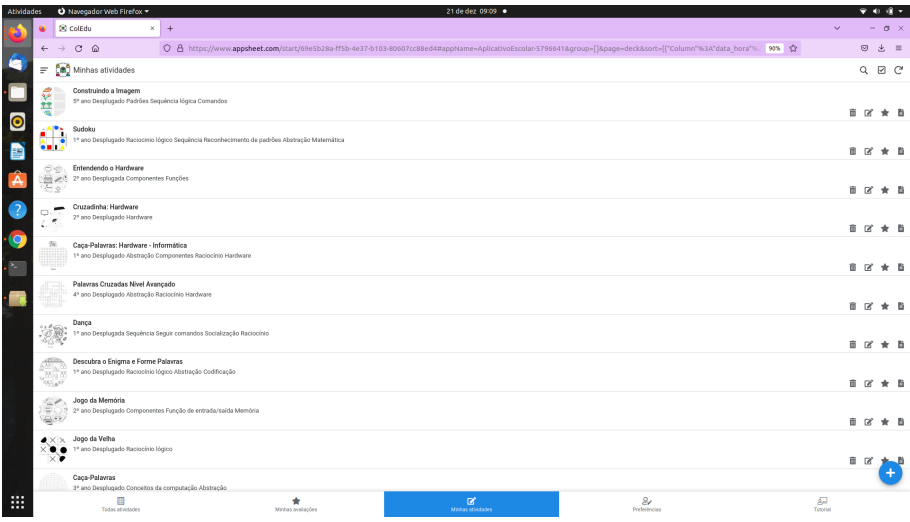

(b) Minhas atividades.

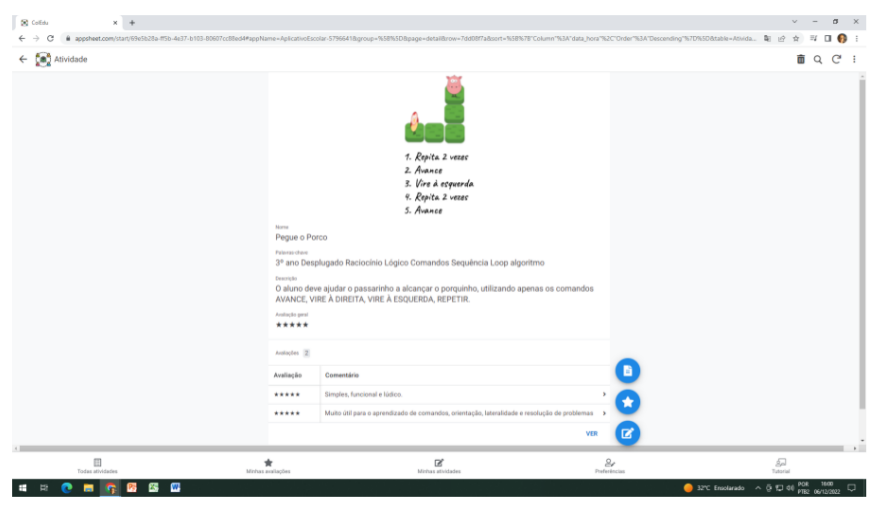

(c) Atividade.

Figura 7 – Exemplos de telas no modo desktop.

# <span id="page-35-0"></span>5 AVALIAÇÃO

Neste Capítulo são apresentadas as metodologias e os resultados de uma avaliação sobre experiência de usuário e outra sobre a utilidade e facilidade percebidas por professores, e uma discussão geral os resultados.

#### <span id="page-35-1"></span>5.1 Experiência de Usuário

A primeira etapa adotou a técnica denominada *User Experience and Usability Guidelines for Agile Project* (UXUG-AP) [\(SOUSA; VALENTIM,](#page-45-4) [2021\)](#page-45-4). Ela contém diretrizes a serem consideradas durante o ciclo de vida de protótipos para melhorar a usabilidade e a experiência do usuário. A Tabela [3](#page-36-0) lista as categorias e subcategorias nas respectivas colunas e o resultado da nossa autoavaliação nas colunas "Cumpre" e "Justificativa".

Acredita-se cumprir, ao menos, parcialmente todos os itens aplicáveis do *checklist*. Os itens considerados não aplicáveis (*i.e.*, "N/A") são sobre público-alvo. O emprego do *framework* AppSheet ajuda a empregar as melhores práticas, atuais e futuras, de usabilidade (*e.g.*, categorias *Feedback* Informativo e Prevenção de Erros) e Segurança (*e.g.*, subcategoria senhas). O COLEDU buscar respeitar as particularidades do usuário e seu ambiente.

Em relação à privacidade, é acrescentado que o usuário pode gerenciar como ele é identificado pelos colegas (*e.g.*, usando nome real ou apelido). O usuário que descadastrar-se do sistema terá seus dados (preferências, atividades e avaliações) apagados. Em relação à senhas (*i.e.*, autenticação) a plataforma AppSheet, na qual o COLEDU foi elaborado, é compatível com os principais fornecedores de dados (*e.g.*, Google, Dropbox, Microsoft, Apple), liberando o acesso aos dados somente após o usuário liberar o acesso a sua conta, como exemplo a Figura [8.](#page-37-0) Para obter esse acesso a conta possui mecanismos considerados robustos atualmente (*e.g.*), com opções de autenticação de múltiplos fatores).

<span id="page-36-0"></span>

| Categoria                                      | Subcategoria                        | <b>Cumpre</b> | <b>Justificativa</b>                                                                                          |  |
|------------------------------------------------|-------------------------------------|---------------|----------------------------------------------------------------------------------------------------|--|
| Requisitos                                     | Troca de Informações - Time/Cliente | Sim           |                                                                                                    |  |
|                                                | Entrevistas e Workshops             | Sim           | Entrevistas no contexto do<br>projeto de extensão                                                             |  |
|                                                | Requisitos Chave                    | Sim           |                                                                                                    |  |
| Entendimento<br>das necessidades<br>do usuário | Iniciantes e Especialistas          | Sim           | Tutorial e preferências.                                                                                      |  |
|                                                | Crianças, Jovens, Adultos e idosos  | N/A           |                                                                                                    |  |
|                                                | Leigos, Acadêmicos e Profissionais  | Sim           |                                                                                                    |  |
| Acessibilidade                                 | Deficientes Visuais I               | N/A           | Não foi considerado para o contexto do trabalho                                                               |  |
|                                                | Deficientes Visuais II              | N/A           |                                                                                                    |  |
| Facilidade no Uso                              | Localização                         | Sim           | Aplicativo em Português-BR.                                                                                   |  |
| Feedback<br>Informativo                        | Mensagens de Alerta e Confirmação   | Sim           |                                                                                                    |  |
|                                                | Mensagens de Erro                   | Sim           | Baseado na plataforma subjacente.                                                                             |  |
|                                                | Componentes de Carregamento         | Sim           |                                                                                                    |  |
|                                                | Títulos e Links                     | Sim           |                                                                                                    |  |
| Prevenção<br>de Erros                          | Campos Obrigatórios                 | Sim           | Baseado na plataforma subjacente.                                                                             |  |
|                                                | Limitação de Campos                 | Sim           |                                                                                                    |  |
|                                                | Apresentação Autoexplicativa        | Sim           |                                                                                                    |  |
| Agrupamento<br>de Informação                   | Independência da Informação         | Sim           | Atividades e avaliações organizadas                                                                           |  |
|                                                | Modularização da Informação         | Sim           | em ações distintas.                                                                                           |  |
| Sequência<br>de Ações                          | Organização das Ações Sequenciais   | Sim           | Botões de acesso rápido                                                                                       |  |
|                                                | Comportamento das Ações Sequenciais | Sim           | para ações relacionadas.                                                                                      |  |
| Sentimento de<br>pertencimento                 | Conectividade Emocional             | Sim           | Possibilidade de publicar atividades, dar e receber<br>sugestões de/para colegas.                             |  |
| Grau de<br>Importância                         | Posição da Informação               | Sim           | Ajuste fino da ordem e nome<br>dos campos em cada tela.                                                       |  |
|                                                | <b>Termos Relevantes</b>            | Sim           |                                                                                                    |  |
| Privacidade                                    | Controle de Informação              | Sim           | Nenhum dado pessoal sigiloso é armazenado. Usuário<br>pode apagar conta e atividades/avaliações relacionadas. |  |
|                                                | Senhas                              | Sim           | Baseado na plataforma subjacente.                                                                             |  |

Tabela 3 – *Check-list* da técnica UXUG-AP.

## <span id="page-36-1"></span>5.2 Utilidade e Facilidade Percebidas por Professores

Nesta etapa, ocorreu a confecção de um questionário *online* utilizando a ferra-menta Google Forms<sup>[1](#page-0-0)</sup>. Inicialmente, o questionário apresenta um Termo de Consentimento Livre e Esclarecido e uma lista de instruções.

O questionário contém um campo aberto e opcional para inclusão de comentários e sugestões e uma série de sentenças em conformidade com o *Technology Acceptance Model* (TAM) [\(DAVIS,](#page-44-4) [1989\)](#page-44-4). TAM propõe a elaboração de sentenças objetivas para serem apresentadas aos usuários acompanhadas de uma escala Likert. Seguindo TAM, dois grupos foram criados, cada um com três sentenças, como listado na Tabela [4.](#page-37-1) Para

<span id="page-37-0"></span>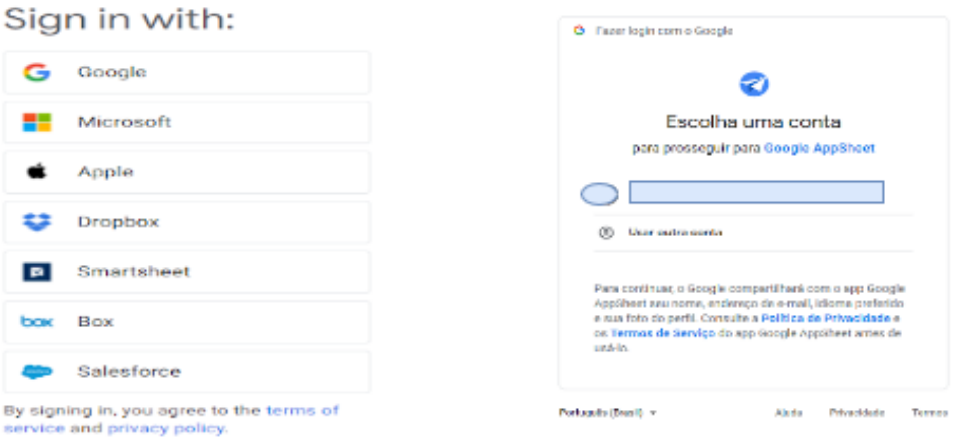

(a) Selecionar o provedor de dados. (b) Acessar a conta do usuário.

日光

Figura 8 – Controle de acesso aos dados.

cada sentença foi adotada uma escala Likert de 5 níveis entre "Discordo totalmente" e "Concordo totalmente".

<span id="page-37-1"></span>

| Grupo                                                                                                    | #    | <b>Sentenca</b>                                                                                                    |
|----------------------------------------------------------------------------------------------------|------|----------------------------------------------------------------------------------------------------|
| Utilidade Percebida (UP).<br>Nível em que uma pessoa<br>acredita que o uso do COLEDU<br>contribui para melhorar o seu | UP1  | O COLEDU pode simplificar ou agilizar o meu trabalho de encontrar atividades<br>qualificadas e pertinentes para ensino e aprendizado da Cultura Digital.                           |
|                                                                                                    | UP2  | O COLEDU pode melhorar o meu trabalho de encontrar atividades qualificadas e<br>pertinentes para ensino e aprendizado da Cultura Digital.                                          |
| desempenho no trabalho.                                                                                               | UP3  | O COLEDU pode ajudar a minha comunidade de professores a melhorar o trabalho de en-<br>contrar atividades qualificadas e pertinentes para ensino e aprendizado da Cultura Digital. |
| Facilidade de Uso (FU).<br>Nível em que uma pessoa<br>acredita que usar o COLEDU                                      | FU1  | Eu considero fácil encontrar atividades educacionais no COLEDU.                                                                                                    |
|                                                                                                    | FI12 | Eu considero fácil cadastrar atividades educacionais no COLEDU.                                                                                                    |
| é livre de esforço.                                                                                                   | FU3  | Eu considero fácil avaliar atividades educacionais no COLEDU.                                                                                                    |

Tabela 4 – Grupos e sentenças do TAM aplicado.

Foram convidados 16 professores para responder o questionário *online* entre os dias 9 e 30 de março de 2022. O preenchimento foi voluntário, realizado conforme a disponibilidade do participante, respeitando o prazo de entrega. O único requisito para participar era atuar como professor no Educação Básica brasileira. Os professores foram convidados por meio de e-mails. Procurou-se obter o máximo de esforços para alcançar a colaboração de todos os professores convidados. Um total de 10 professores responderam o questionário. Eles atuam em 9 escolas localizadas em 2 cidades distintas do interior do Estado do RS.

A Figura [9](#page-38-0) apresenta os resultados do questionário sobre percepção dos professores em relação à utilidade. Os gráficos seguem um modelo que é comum na literatura para apresentar dados em escala Likert. Cada gráfico apresenta três barras empilhadas – uma para cada sentença TAM. Observe-se que uma barra pode empilhar até 5 componentes, uma para cada grau de concordância, em cor distinta.

<span id="page-38-0"></span>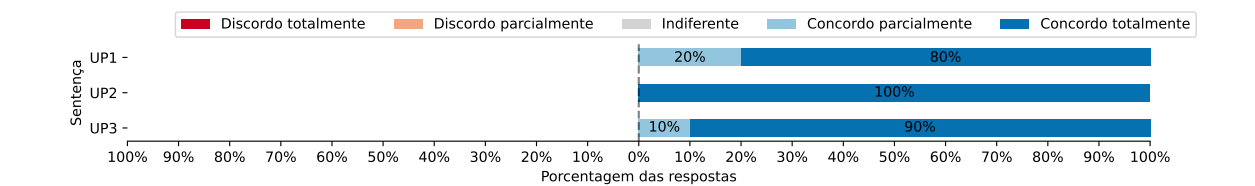

Figura 9 – Resultados da avaliação de Utilidade Percebida (UP).

Na Figura [9,](#page-38-0) é observada que a percepção sobre a utilidade do aplicativo é favorável. De fato, nenhuma resposta discordante ou indiferente foi recebida. Portanto, concluí-se que *a percepção dos professores entrevistados sobre a utilidade do* COLEDU *é ótima*. Também é observada que a maioria das respostas sobre facilidade de uso é favorável. Há um pequeno percentual de percepções indiferentes e de discordância (parcial). Esses dados sugerem que há um potencial para melhorias, principalmente quanto ao cadastro de atividades. Contudo, concluímos que *a percepção dos professores entrevistados sobre a facilidade de uso do* COLEDU *é muito boa.*

A Figura [10](#page-38-1) apresenta os resultados do questionário sobre percepção dos professores em relação à facilidade de uso. Essa figura segue os mesmos moldes da figura anterior.

<span id="page-38-1"></span>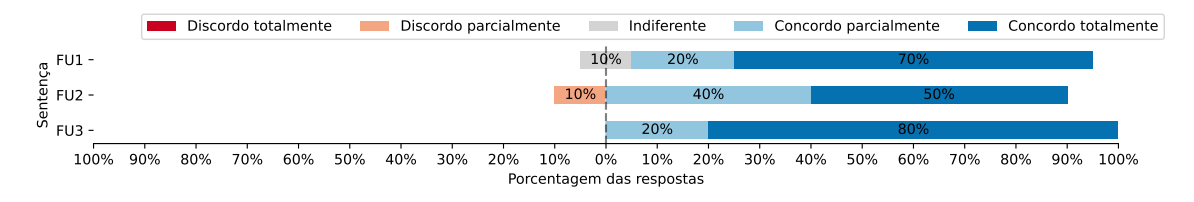

Figura 10 – Resultados da avaliação de Facilidade de Uso (FU).

É possível observar, na Figura [10,](#page-38-1) que a maioria das respostas é favorável. Há um pequeno percentual de percepções indiferentes e de discordância (parcial). Esses dados sugerem que há um potencial para melhorias, principalmente quanto ao cadastro de atividades. Contudo, concluí-se que *a percepção dos professores entrevistados sobre a facilidade de uso do* COLEDU *é muito boa.*

#### <span id="page-39-0"></span>5.3 Discussão

O caso de uso avaliado com menor percepção de facilidade é o "Criar Atividade". Essa avaliação provavelmente está associada ao fato da funcionalidade ser a que exige maior letramento digital e formação dos professores. Para melhorar esse quadro, pretendemos acrescentar uma funcionalidade assistente guiado (*i.e.*, modo "Wizard") e uma galeria de modelos de atividades. Outras técnicas de UX, como ajuda rápida aos componentes visuais, também podem ajudar a mitigar esse problema.

Entre todos comentários, o seguinte chamou especial atenção: *"Excelente aplicativo, porém penso que a maioria dos professores não possuem letramento tecnológico e digital para usá-lo. Algumas atividades apresentam grau de complexidade para a faixa etária e ano sugeridos, bem como para alunos com deficiência. Atividades criativas, lúdicas e bem elaboradas. Minha avaliação quanto à percepção de facilidade de uso foi baseada na falta de formação (letramento) dos professores".* Ou seja, além da barreiras culturais comuns a toda nova tecnologia, possivelmente o COLEDU precisará superar limitações de capacitação dos professores para ser adotado adequadamente e gerar impacto em larga escala. Procuramos antecipar esse problema com o tutorial e técnicas de UX e possibilidade de uso na Web, mas ainda há muito a ser feito.

Acreditamos que o COLEDU possa servir como ponto de convergência dos diversos setores da sociedade (*i.e.*, público, privado e ONG) que buscam disseminar o ensino da Computação na Educação Básica, isso devido muitas de suas características, como mostra a Tabela [5.](#page-40-0)

As instituições de ensino superior, por meio da extensão, podem contribuir na criação e adaptação de atividades, na avaliação das atividades criadas pelos professores, fornecendo *feedback* para qualificar as atividades e a prática docente. Bem como, ao longo do tempo, superar os desafios de acessibilidade, disponibilidade, manutenção das atividades, e capacitação docente.

Enfim, os custos de execução do serviço poderiam ser arcados por instituições mantenedoras de sistemas de Computação em nuvem, privadas ou públicas (*e.g.*, RNP, Procempa). Os esforços de atualização do sistema poderiam ser realizados por grupos de pesquisa e extensão universitários. ONGs poderiam manter equipes multidisciplinares de tutores para desenvolver ou adaptar atividades acessíveis para a realidade da região.

# Tabela 5 – Características do COLEDU

- <span id="page-40-0"></span>Consultar Criar Avaliar Pesquisar Pesquisar Pesquisar Pesquisar Pesquisar Pesquisar Pesquisar Pesquisar Pesquisar Pesquisar Pesquisar Pesquisar Pesquisar Pesquisar Pesquisar Pesquisar Pesquisar Pesquisar Pesquisar Pesquisar Pesquisar Pesq Interação Idioma em português Download de arquivos de activa de activa de activa de activa de activa de activa<br>
Atualização do arquivos Material desplugado<br>Avaliação Busca avançada Fácil acesso <br>
Galeria de preferências de contra acesso público <br>
Galeria de preferências de contra acesso público <br>
Galeria de preferências de contra acesso público <br>
Galeria de preferências de contra acesso público <br>
Gal Galeria de preferências com estableceu e contra Galeria de minhas atividades Tutorial com estableceu e contra Galeria de minhas atividades com os participantes com estableceu e contra Galeria de minhas atividades com estab Tutorial Feedback com os participantes Reutilização Alteração de materiais disponíveis<br>Disponibilidade de acesso  $\blacksquare$ Diversas entidades envolvidas<br>Navegação intuitiva Utilização em diferentes plataformas **Adaptabilidade**<br>
Compartilhamento em redes sociais **Adaptabilidade**<br>
Colaboração entre os pares Compartilhamento em redes sociais Colaboração entre os pares Auxilia no desenvolvimento do PC
	- Atualização do arquivo<br>Material plugado Classificação<br>Cooperação Redistribuição das atividades<br>Colaboração Botões de fácil acesso<br>Adaptabilidade

## <span id="page-41-0"></span>6 CONCLUSÃO

O governo brasileiro, com apoio da Sociedade Brasileira da Computação (SBC), tem investido esforços para implantação de ensino de Computação na Educação Básica. A experiência com o projeto de extensão evidenciou alguns potenciais desafios para cumprir esse objetivo, como disponibilidade de mão de obra qualificada e de recursos tecnológicos. Tal qual, os contratempo para realizar a integração dos desenvolvedores com os usuários finais para o bom desenvolvimento do aplicativo. Para ajudar a superar esses desafios, foi proposto neste trabalho o aplicativo COLEDU. Ele permite que professores compartilhem atividades didáticas colaborativamente, encontrem novas atividades (ou variações de atividades conhecidas) por meio de um repositório, compartilhando suas experiências, sendo pensado de professor para professor, com críticas e sugestões obtidas pelos seus pares.

Foi realizada uma autoavaliação sobre critérios de usabilidade e experiência de usuários (UX) e submetido o COLEDU a apreciação de professores de diferentes escolas e cidades do RS seguindo um questionário TAM guiado. Os resultados da autoanálise indicam que o COLEDU está em conformidade com as boas práticas de usabilidade e UX atuais. Os resultados do questionário indicam que o COLEDU oferece ótima percepção de utilidade e muito boa percepção de facilidade de uso para os professores entrevistados. Há também o vislumbramento de diversas oportunidades de pesquisa, desenvolvimento e inovação relacionados ao COLEDU. Por exemplo, ampliar as atividades multidisciplinares no ensino da Computação para incluir desde a realização das atividades no aplicativo pelos alunos, até o acompanhamento e avaliação das atividades pelos professores.

Sendo assim, COLEDU atinge todos os seus objetivos. E nos leva a acreditar que o COLEDU possa ser generalizado e adaptado para outros domínios e gerar diferentes níveis de impacto usando a informática como meio de educação. O aplicativo pode receber novos recursos, como técnicas de aprendizado profundo para analisar sentimentos e sistemas especialistas para sugerir atividades, bem como, acompanhar a experiência do usuário para informar sua evolução. Em termos de inovação, é viável acreditar que o COLEDU pode fomentar um ecossistema multidisciplinar de curadoria de atividades didáticas mais dinâmico e integrado com as demandas e restrições das escolas.

Portanto, como trabalhos futuros ficam as possibilidades de promover redes de aprendizagem colaborativa para o Ensino do Pensamento Computacional ao ampliar o uso do ColEduca em outras escolas, propor uma maior transversalidade do currículo do Ensino Fundamental, com desenvolvimento de grupo de pesquisa sobres a avaliação do Pensamento Computacional visto a grande importância das necessidades formativas e pedagógicas.

# REFERÊNCIAS

<span id="page-43-2"></span><span id="page-43-0"></span>ACM, C. Pre-College Task Force Comm. of the Educ. Board of the. ACM model high school computer science curriculum. **Commun. ACM**, Association for Computing Machinery, New York, NY, USA, v. 36, n. 5, p. 87–90, may 1993. ISSN 0001-0782. Available from Internet: [<https://doi.org/10.1145/155049.155074>.](https://doi.org/10.1145/155049.155074)

<span id="page-43-4"></span>ANDRADE, D. et al. Proposta de atividades para o desenvolvimento do pensamento computacional no ensino fundamental. In: Anais do Workshop de Informática na Escola. [S.l.: s.n.], 2013. p. 169.

<span id="page-43-11"></span>AVILA, C. et al. Desdobramentos do pensamento computacional no brasil. In: Brazilian Symposium on Computers in Education (Simpósio Brasileiro de Informática na Educação-SBIE). [S.l.: s.n.], 2016. v. 27, n. 1, p. 200.

<span id="page-43-10"></span>BEVAN, N. International standards for hci and usability. International journal of human-computer studies, Elsevier, v. 55, n. 4, p. 533–552, 2001.

<span id="page-43-12"></span>BOMBASAR, J. et al. Ferramentas para o ensino-aprendizagem do pensamento computacional: onde está alan turing? In: Simpósio Brasileiro de Informática na educação (SBSIE). [S.l.: s.n.], 2015. v. 26, n. 1, p. 81.

<span id="page-43-8"></span>BRACKMANN, C. P. Desenvolvimento do pensamento computacional através de atividades desplugadas na educação básica. 2017.

<span id="page-43-7"></span>BRACKMANN, C. P. et al. Development of computational thinking skills through unplugged activities in primary school. In: Proceeding of the 12th Workshop in Primary and Secondary Computing Education. New York, NY, USA: ACM, 2017. (WiPSCE '17), p. 65–72. ISBN 9781450354288. Available from Internet: [<https://doi.org/10.1145/3137065.3137069>.](https://doi.org/10.1145/3137065.3137069)

<span id="page-43-1"></span>BRASIL. Brasil.Base Nacional Comum Curricular: Competências e premissas específicas da computação na BNCC. Brasília: [s.n.], 2022. Available from Internet: [<http://portal.mec.gov.br/index.php?option=com\\_docman&view=download&alias=](http://portal.mec.gov.br/index.php?option=com_docman&view=download&alias=233371-documentos-consolidados-comp-bncc-xlsx&category_slug=janeiro-2022-pdf&Itemid=30192) [233371-documentos-consolidados-comp-bncc-xlsx&category\\_slug=janeiro-2022-pdf&](http://portal.mec.gov.br/index.php?option=com_docman&view=download&alias=233371-documentos-consolidados-comp-bncc-xlsx&category_slug=janeiro-2022-pdf&Itemid=30192) [Itemid=30192>.](http://portal.mec.gov.br/index.php?option=com_docman&view=download&alias=233371-documentos-consolidados-comp-bncc-xlsx&category_slug=janeiro-2022-pdf&Itemid=30192)

<span id="page-43-5"></span>CAMPOS, G. M. de et al. Organização de informações via pensamento computacional: Relato de atividade aplicada no ensino fundamental. In: Anais do Workshop de Informática na Escola. [S.l.: s.n.], 2014. v. 20, p. 390–399.

<span id="page-43-6"></span>CASTILHO, M.; GREBOGY, E.; SANTOS, I. O pensamento computacional no ensino fundamental i. In: SBC. Anais do XXV Workshop de Informática na Escola. [S.l.], 2019. p. 461–470.

<span id="page-43-9"></span>CRUZ, M. E. K. da; MARQUES, S. G.; OLIVEIRA, W. Desenvolvimento e avaliação de material didático desplugado para o ensino de computação na educação básica. Revista Brasileira de Informática na Educação, v. 29, p. 160–187, 2021.

<span id="page-43-3"></span>CUNY, J. Transforming computer science education in high schools. Computer, v. 44, n. 6, p. 107–109, 2011.

<span id="page-44-4"></span>DAVIS, F. D. Perceived usefulness, perceived ease of use, and user acceptance of information technology. MIS quarterly, JSTOR, v. 13, n. 3, p. 319–340, 1989.

<span id="page-44-0"></span>FLUCK, A. et al. Arguing for computer science in the school curriculum. Journal of Educational Technology & Society, International Forum of Educational Technology  $\&$ Society, v. 19, n. 3, p. 38–46, 2016. ISSN 11763647, 14364522. Available from Internet: [<http://www.jstor.org/stable/jeductechsoci.19.3.38>.](http://www.jstor.org/stable/jeductechsoci.19.3.38)

<span id="page-44-9"></span>FRANÇA, R.; TEDESCO, P. Pensamento computacional: Panorama dos grupos de pesquisa no brasil. In: Brazilian Symposium on Computers in Education (Simpósio Brasileiro de Informática na Educação-SBIE). [S.l.: s.n.], 2019. v. 30, n. 1, p. 409.

<span id="page-44-7"></span>GALVÃO, E. M. P. et al. Uma proposta transversal ao ensino de pensamento computacional e de ciências no ensino fundamental i. In: Anais dos Workshops do Congresso Brasileiro de Informática na Educação. [S.l.: s.n.], 2019. v. 8, p. 357.

<span id="page-44-11"></span>GUEDES, G. UML 2 - Uma Abordagem Prática - 3ª Edição. Novatec Editora, 2018. ISBN 9788575226469. Available from Internet: [<https://books.google.com.br/books?](https://books.google.com.br/books?id=RUdLDwAAQBAJ) [id=RUdLDwAAQBAJ>.](https://books.google.com.br/books?id=RUdLDwAAQBAJ)

<span id="page-44-10"></span>LEAL, V. C. G. Proposta de um repositório digital para compartilhamento de projetos que auxiliam no desenvolvimento de habilidades do pensamento computacional. Limeira: Edição do Autor, 2019. Https://doi.org/10.47749/T/UNICAMP.2019.1090429.

<span id="page-44-8"></span>MARTINELLI, S. R.; ZAINA, L. A. M.; SAKATA, T. C. Multitact: Uma abordagem para a construção de atividades de ensino multi-disciplinares para estimular o pensamento computacional no ensino fundamental i. In: Anais dos Workshops do VIII Congresso Brasileiro de Informática na Educação. [S.l.: s.n.], 2019. p. 1063–1072.

<span id="page-44-2"></span>MATTOS, M. et al. Uma pesquisa-ação sobre o desenvolvimento do pensamento computacional com crianças. In: Anais do Workshop de Informática na Escola. [S.l.: s.n.], 2018. v. 24, p. 421–429.

<span id="page-44-3"></span>MELLO, A. V.; MELO, A. M. Programa c - comunidade, computação, cultura, comunicação, ciência, cidadania, criatividade, colaboração. In: Interações dialógicas: ações extensionistas das engenharias e da computação com a sociedade. [S.l.]: Ediurcamp, 2017.

<span id="page-44-6"></span>MELLO, A. V.; MELO, A. M. Programa de extensão Programa C. 2020. Https://sites.unipampa.edu.br/cienciacao/2020/10/15/programa-de-extensao-programac/. Acesso em: 21 out. 2022.

<span id="page-44-5"></span>NORBERTO, M. et al. Resolvendo problemas da comunidade através de tecnologias computacionais. Anais do Salão Internacional de Ensino, Pesquisa e Extensão, v. 9, n. 3, 2017.

<span id="page-44-1"></span>OLIVEIRA, W.; CAMBRAIA, A.; HINTERHOLZ, L. Pensamento computacional por meio da computação desplugada: Desafios e possibilidades. In: Anais do XXIX Workshop sobre Educação em Computação. Porto Alegre, RS, Brasil: SBC, 2021. p. 468–477. ISSN 2595-6175. Available from Internet: [<https://sol.sbc.org.br/index.php/wei/article/view/15938>.](https://sol.sbc.org.br/index.php/wei/article/view/15938)

<span id="page-45-2"></span>REIS, F. de M. et al. Pensamento computacional: Uma proposta de ensino com estratégias diversificadas para crianças do ensino fundamental. In: Anais do Workshop de Informática na Escola. [S.l.: s.n.], 2017. v. 23, n. 1, p. 638–647.

<span id="page-45-5"></span>SANTANA, A. L. M. et al. Tem ideia na rede: inserindo o pensamento computacional na rede municipal de ensino. In: Anais do Workshop de Informática na Escola. [S.l.: s.n.], 2017. v. 23, n. 1, p. 1032–1041.

<span id="page-45-7"></span>SANTANA, B. L.; ARAUJO, L. G. J.; BITTENCOURT, R. A. Computação e Eu : Livro do Professor. 1. ed. Feira de Santana: Edição do Autor, 2019. Https://sites.google.com/view/computacaofundamental/sextoano. ISBN 9786590132123.

<span id="page-45-1"></span>SEDUC/RS. SEDUC/RS: Matrizes de referência para o modelo híbrido de ensino ano letivo 2021. Porto Alegre: [s.n.], 2021.

<span id="page-45-3"></span>SILVA, D. E.; SOBRINHO, M. C.; VALENTIM, N. M. Educação 4.0: um estudo de caso com atividades de computação desplugada na amazônia brasileira. Anais do Computer on the Beach, v. 11, n. 1, p. 141–147, 2020.

<span id="page-45-4"></span>SOUSA, A. d. O.; VALENTIM, N. M. C. Designing usability and ux with uxugap: An observational study and an interview with experts. In: XVII Brazilian Symposium on Information Systems. New York, NY, USA: Association for Computing Machinery, 2021. (SBSI 2021). ISBN 9781450384919. Available from Internet: [<https://doi.org/10.1145/3466933.3466959>.](https://doi.org/10.1145/3466933.3466959)

<span id="page-45-6"></span>WERLICH, C. et al. Pensamento computacional no ensino fundamental i: um estudo de caso utilizando computação desplugada. In: Anais dos Workshops do Congresso Brasileiro de Informática na Educação. [S.l.: s.n.], 2018. v. 7, p. 719.

<span id="page-45-0"></span>WING, J. Pensamento computacional–um conjunto de atitudes e habilidades que todos, não cientistas da computação, ficaram ansiosos para aprender e usar. Revista Brasileira de Ensino de Ciência e Tecnologia, v. 9, n. 2, 2016.

# <span id="page-46-0"></span>APÊNDICE A — ARTIGO APRESENTADO NO XXXIII SIMPÓSIO BRASILEIRO DE INFORMÁTICA NA EDUCAÇÃO (SBIE 2022)

- Título: ColEdu Um Aplicativo para Colaboração em Atividades Didáticas sobre Computação.
- Autores: Adriana Charpe Pimenta dos Santos, Aline Vieira de Mello, Diego Kreutz, Igor Ferrazza Capeletti, Diego Kreutz, Rodrigo Brandão Mansilha.
- Trilha: 1 Abordagens Metodológicas e Tecnológicas para Educação Básica e Superior -
- DOI: [<https://doi.org/10.5753/sbie.2022.224719>](https://doi.org/10.5753/sbie.2022.224719)
- Disponível: [<https://sol.sbc.org.br/index.php/sbie/article/view/22395>](https://sol.sbc.org.br/index.php/sbie/article/view/22395)
- Site do evento: [<https://ceie.sbc.org.br/evento/cbie2022/sbie/>](https://ceie.sbc.org.br/evento/cbie2022/sbie/)

# <span id="page-47-0"></span>APÊNDICE B — APLICATIVO REGISTRADO NO INSTITUTO NACIONAL DA PROPRIEDADE INDUSTRIAL (INPI)

- Título: COLEDU Computação um aplicativo móvel para fomentar a colaboração entre professores nos seus processos de concepção e maturação de atividades didáticas com foco em educação para ensino básico.
- Autores: Adriana Charpe Pimenta dos Santos, Aline Vieira de Mello, Diego Luis Kreutz, Rodrigo Brandão Mansilha, Igor Ferrazza Capeletti.
- Revista da Propriedade Industrial Nº 2712 em 27 de Dezembro de 2022, Processo: BR 51 2022 003531-6, Código 730
- Disponível em: [<http://revistas.inpi.gov.br/pdf/Programa\\_de\\_computador2712.](http://revistas.inpi.gov.br/pdf/Programa_de_computador2712.pdf) [pdf>](http://revistas.inpi.gov.br/pdf/Programa_de_computador2712.pdf)
- Site do INPI: [<https://www.gov.br/inpi/pt-br>](https://www.gov.br/inpi/pt-br)

# <span id="page-48-0"></span>APÊNDICE C — ARTIGO APRESENTADO NO 14º SALÃO INTERNACIONAL DE ENSINO, PESQUISA E EXTENSÃO (SIEPE 2022))

- Título: Desenvolvimento de um Aplicativo para a Colaboração em Atividades Didáticas sobre Educação.
- Autores: Igor Ferrazza Capeletti, Adriana Charpe Pimenta dos Santos, Aline Vieira de Mello, Rodrigo Brandão Mansilha.
- Disponível: [<https://periodicos.unipampa.edu.br/index.php/SIEPE/article/view/](https://periodicos.unipampa.edu.br/index.php/SIEPE/article/view/113709) [113709>](https://periodicos.unipampa.edu.br/index.php/SIEPE/article/view/113709)
- Site do evento: [<https://periodicos.unipampa.edu.br/index.php/SIEPE/index>](https://periodicos.unipampa.edu.br/index.php/SIEPE/index)